# **Aprendizagem significativa com Mapas Conceituais e Mentais: Um Estudo de Caso Comparativo no Ensino de Geografia**

Luana de Oliveira Machado<sup>1</sup> **Ricardo Tombesi Macedo<sup>2</sup>** <sup>1</sup>Curso de Licenciatura em Computação EaD <sup>2</sup>Departamento de Tecnologia da Informação (DTecInf)

Universidade Federal de Santa Maria (UFSM) - Campus Palmeira das Missões Avenida Independência, nº 3751, Bairro Vista Alegre – CEP: 98300-000, Palmeira das Missões – RS {moonnmachado@gmail.com, rmacedo1987@gmail.com}

*Resumo. Este artigo apresenta o desenvolvimento de um Estudo de Caso como método de pesquisa no ambiente escolar nas aulas de Geografia para o primeiro ano do ensino médio. O estudo iniciou com aulas sobre Mapas Mentais, Mapas Conceituais, pesquisas online e Biomas do Mundo como tema da disciplina. As atividades de criar mapas ou textos e responder questionários foram os meios para obtenção de dados quantitativos e qualitativos necessários para compreender o processo de aprendizado e avaliar qual mapa permitiria aos alunos aprender melhor. Dentre os principais resultados obtidos, no contexto em que este estudo se desenvolveu, estão a necessidade de mais investimentos governamentais para que o ensino à distância produza um aprendizado eficiente, dar suporte àqueles que não possuem computador e acesso à internet; e criar meios de capacitar os professores para executar as aulas e os alunos para que consigam realizar as atividades sobre estas aulas quando ministradas somente à distância.*

*Palavras-Chave: Aprendizagem Significativa, Metodologias Ativas, Ferramentas de Ensino e Aprendizagem, Mapas conceituais, Mapas mentais e Estudo de caso.*

*Abstract. This article presents the development of a Case Study as a research method in the school environment in Geography classes for the first year of high school. The classes addressed Mind Maps, Concept Maps, online research tool and Biomes of the World as theme of the discipline. The activities of creating maps or texts and answering questionnaires were the means to obtain quantitative and qualitative data necessary to understand the learning process and to assess which map would allow students to learn better. Among the main results obtained, in the context in which this study was developed, are the need for more government investments to for distance learning to produce efficient learning, support those who do not have a computer and access to the Internet, creating mean that train teachers to run classes and that students so that they might carry out activities these classes when taught only at a distance.*

*Keywords: Meaningful Learning, Active Methodologies, Teaching and Learning Tools, Concept Maps, Mind Maps and Case Study.*

### **1. Introdução**

Aprender é algo que fazemos desde que chegamos a este mundo, as primeiras informações são puramente visuais e auditivas. Depois começamos a perceber diferenças pelo toque, paladar e olfato. Desde pequenos observar e relacionar permitem criar conceitos, gerar significados, até chegarmos à escola onde aprendemos a ler, a partir daí, precisamos ser capazes de aprender novos conceitos com base em leituras e explicações faladas, o que nem sempre conseguimos, pois o volume de informações é cada vez maior. Por isso, buscar recursos que ajudem a relacionar tantos conceitos e apender de forma significativa é muito importante, pois quando usamos as ferramentas certas e de modo adequado, muitas habilidades como aquisição, consolidação e compartilhamento de conhecimentos são desenvolvidas: Mapas Mentais e Mapas Conceituais são algumas dessas ferramentas, as quais podem ser usadas em metodologias ativas de ensino (MARTINS, 2017).

Em um Mapa Mental o estudante pode colocar tudo o que precisa saber para um aprendizado mais visual (BUZAN 2009, p.78) e no Mapa Conceitual o aluno representa seu aprendizado em estruturas conceituais que são ligadas umas às outras conforme se relacionam (HERNANDES; LOURENÇO, 2012). O aprendizado é transformado em conhecimento duradouro ao considerar os processos cognitivos, ao passo que a aprendizagem significativa é facilitada quando o aluno tem uma visão do todo, sobre o que é importante; para fazer diferenciações e reconciliações entre significados, definir critérios, propriedades e categorizações (MOREIRA, 2011).

A concretização do conhecimento é consolidada quando o Mapa Conceitual é inserido como estratégia pedagógica, sendo que ele é adequado ao contexto multidisciplinar, pois pode ser utilizado no ensino de qualquer disciplina, além de ser direcionado a todos os níveis de ensino (MOUSINHO, 2019). Os Mapas Mentais permitem explorar o modo como o nosso cérebro trabalha, não-linear de modo que ele pula de uma ideia para outra conforme as associações que vai fazendo e criando (MARTINS, 2017).

Muitas pesquisas têm sido realizadas no âmbito do uso de mapas em escolas e universidades e com bons resultados, entretanto a quantidade de pesquisas considerando o uso de Mapas Conceituais é consideravelmente maior quando comparado com Mapas Mentais. Um estudo recente, com alunos do ensino superior na disciplina de Gestão de Equipes sobre o uso de Mapas Mentais como método de avaliação, concluiu que são apropriados "na perspectiva de uma aprendizagem significativa" além de considerarem que o mesmo pode ocorrer em disciplinas da área de humanas e das ciências sociais (GARCIA, 2018). Em um curso chamado Matéria e suas transformações, avaliou-se a contribuição dos Mapas Conceituais no processo de aprendizagem, que também resultou no favorecimento da aprendizagem dos conceitos, e ainda foi pontuado que os alunos reconhecem a utilidade da ferramenta durante a aprendizagem (LOURENÇO; HERNANDES, 2012).

Num estudo teórico sobre Mapas Conceituais e Mapas Mentais, Galante (2013) conclui que é por meio destas ferramentas que se constrói o inventário do conhecimento, e quando adotadas no meio educacional, permitem uma melhor compreensão do sistema de ensino e aprendizagem, dando bases para que todos os envolvidos operem "ativamente como agentes transformadores e receptores do conhecimento". Semelhante a esse entendimento, Silva (2015) diz que Mapas Mentais e Mapas Conceituais podem ser usados como reforço ao processo de ensino e aprendizagem, pois além de seu potencial para gerar interesse do aluno em estudar, propiciam revisões rápidas que auxiliam a manter o conteúdo a longo prazo. Cada ferramenta segue um formato de produção, atendendo as diferenças de aprendizado entre os alunos.

Este trabalho apresenta um Estudo de Caso sobre o uso de Mapas Mentais e Mapas Conceituais como auxiliares ao processo de ensino e aprendizagem, para descobrir qual deles mais contribui para potencializar o aprendizado. O estudo abordou o tema Biomas do Mundo da disciplina de Geografia ministrada a três turmas de alunos do primeiro ano do ensino médio da escola Ernesto Tocchetto, cada turma tem em média trinta e cinco alunos matriculados, entretanto a quantidade de alunos frequentadores das aulas online está bem reduzida. A organização do Estudo de Caso foi estruturada em quatro momentos: o primeiro para combinar com a professora a data das atividades e preparar materiais, no segundo momento o início das aulas de aprendizado da construção e uso dos mapas, bem como as apresentações entre alunos e pesquisador; o terceiro momento envolveu as aulas de Geografia desenvolvidas com a aplicação de mapas concomitante ao levantamento de evidencias e analise destas; e o momento final se deu num último encontro com todos os alunos participantes do Estudo de Caso quando tiveram nova oportunidade de responder o questionário sobre os conteúdos das aulas e outro sobre a didática e o uso de mapas.

Os dados necessários para identificar se um mapa seria mais recomendado que o outro não foram obtidos porque as aulas estão sendo obrigatoriamente realizadas à distância. Isso é uma medida que visa evitar os problemas de saúde em massa que o Covid-19 ou Coronavírus pode causar, já que em locais com muitas pessoas, como é o ambiente escolar, o vírus pode ser propagado muito rapidamente. Esse problema afetou o estudo porque não foi possível realizar as atividades de mapas como havia sido planejado, a participação dos alunos foi prejudicada, pois a grande maioria não acessou as aulas online.

O Estudo de Caso é costumeiramente utilizado como ferramenta de ensino. Para este trabalho, ele foi abordado como ferramenta de pesquisa, estruturado com as práticas realizadas em aula, sem desvirtuar o tempo dos conteúdos já planejados pelo professor titular. No Estudo de Caso, também é possível obter informações por meio da análise de discussões, fato que permite compreender as percepções dos alunos enquanto aprendem a utilizar as ferramentas (YIN, 2001). Assim, as dificuldades ou facilidades sentidas por eles podem ser consideradas, o que contribui para uma avaliação mais próxima da realidade particular de cada aluno no uso de cada técnica de mapeamento.

Para permitir uma correta execução deste trabalho estudos bibliográficos sobre as temáticas envolvidas e relacionadas a como executar um Estudo de Caso são apresentadas na seção 2, onde são abordados conceitos de Aprendizagem Significativa, Metodologias Ativas, as Ferramentas de Ensino e Aprendizagem: Mapas conceituais, Mapas mentais e Estudo de Caso. Na seção 3 são descritas as atividades e processos realizados durante a pesquisa, evidenciados os dados obtidos e realizadas as análises destes dados para explicar os resultados obtidos, por fim na seção 4 a finalização deste trabalho com as considerações finais e a indicação das referências estudadas.

## **2. Referencial Teórico**

Nesta seção apresenta-se o referencial teórico: conceitos de Aprendizagem Significativa, Metodologias Ativas, Ferramentas de Ensino e Aprendizagem, Mapas Conceituais, Mapas Mentais e Estudo de caso; este último é trata da metodologia escolhida para a realização do trabalho. Este capitulo está organizado de acordo com a lógica de realização do estudo bibliográfico, do qual resultam em opiniões selecionadas e inseridas neste texto. A busca e leitura de referenciais teóricos visaram trazer luz e reforço à importância de que, por meio da educação é possível integrar o ser humano em um processo de aprendizado continuo e significativo, com a valorização dos conhecimentos prévios do estudante.

## **2.1 Aprendizagem Significativa**

A Aprendizagem Significativa é um conceito que segue o ensino com o uso de metodologias ativas, estas por sua vez inserem inúmeros recursos como meios de dar significado ao que é ensinado, dentre estes inúmeros recursos consideramos os Mapas Mentais e Conceituais que introduzem no ensino, possibilidades da dar significado ao que antes era ensinado sem um objetivo real de que fosse aprendido.

Tradicionalmente, o ensino sempre focou no professor o papel principal, e os alunos apenas executores das determinações e orientações do professor, o que identificamos como uma aprendizagem mecânica que na fala de Silva (2015) considerando o assunto ensinado pode haver aversão, o conteúdo é decorado, a retenção do que se aprende é pouca ou nenhuma e para piorar o esquecimento das informações recebidas pode ser geral. No oposto do que se tem com este ensino, o autor citado explica que há a aprendizagem significativa, a qual visa que o estudante possa ressignificar as lições recebidas e assim retê-las, alcançando um verdadeiro aprendizado, o qual resulta na capacidade de transferir o que aprendeu, ou seja, compartilhamento de conhecimento entre os alunos. Com base em estudos escritos por Moreira & Silva (2017) elaborei o Quadro 1 onde são destacadas algumas diferenças entre a aprendizagem mecânica e significativa considerando vantagens e desvantagens.

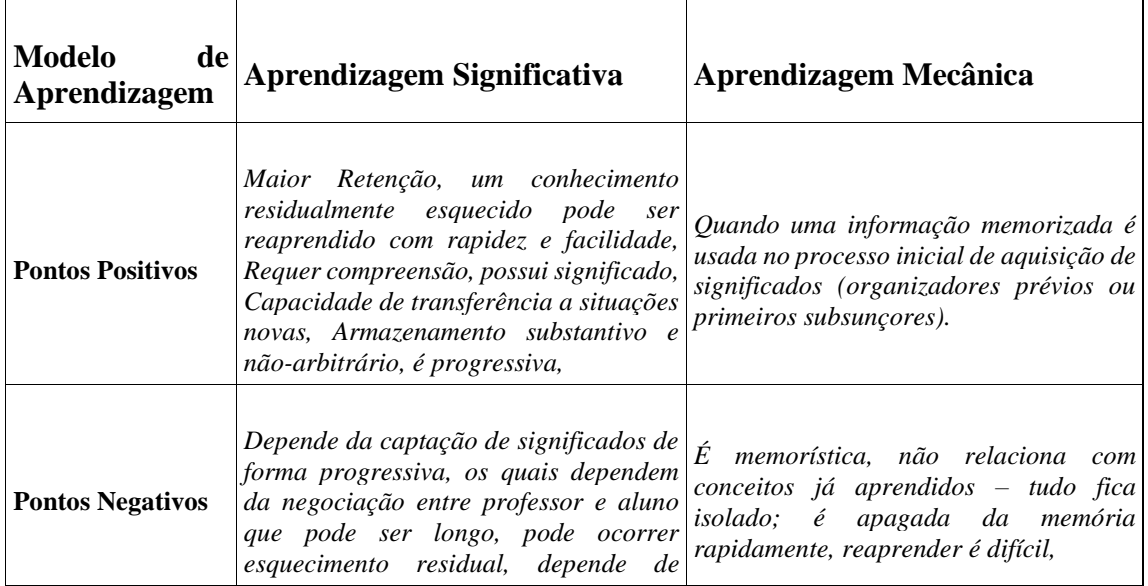

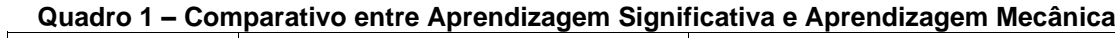

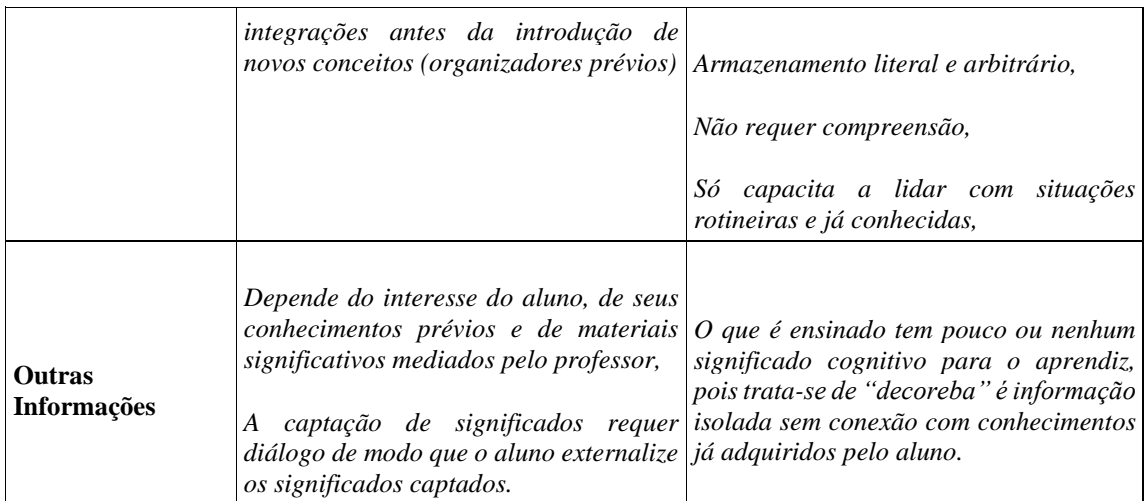

A Aprendizagem Significativa considera toda uma estrutura em que se dá o aprendizado, que para Moreira (MOREIRA, 2010) tem por base o tipo de material e a disposição para aprender, ou seja, para que haja o significado é necessário a atuação do aluno para ligar conhecimentos já existentes com os novos e então, recriar significados de modo a assimilar os conteúdos estudados, tendo assim a retenção do que foi aprendido, mesmo que não de forma total, mas preservados os significados principais.

Contraditoriamente a tudo o que se viu acontecer massivamente até pouco tempo, é o aluno quem tem o papel principal neste processo de receber conhecimento, o professor é o mediador que incentiva e auxilia este aluno interessado em aprender. E aqui compreendemos melhor o conceito de aprendizagem significativa, teoria que de acordo com seu criador Ausubel (AUSUBEL, 1980 citado por MOUSINHO, 2019), preconiza que o aprendizado só ocorre com a integração de conceitos novos aos já existentes na estrutura cognitiva do sujeito, concordando com esta explicação Reis & Linhares (2010) explanam que sem o conhecimento prévio não há aprendizagem significativa, ficando ainda mais evidente o quão importante é que os alunos queiram aprender, e tenham incentivos que facilitem esse processo, o qual pode se apoiar no uso de Metodologias Ativas, assunto da seção seguinte.

#### **2.2 Metodologias Ativas**

Dentre as inúmeras formas de tornar o ensino e a aprendizagem mais ativos, uma delas é utilizar recursos que diferenciam a atuação do professor e do aluno do modelo tradicional, este entendimento advém do conceito do que são Metodologias Ativas.

Cruz (2019) ensina que o aprendizado se relaciona com a neuropsicologia, e por isso depende dos 5 sentidos das sensações humanas: tato, audição, visão, paladar e olfato. Esses geram a percepção de forma consciente possibilitando construir uma imagem; essa imagem associada à sensação representa a simbolização, situação em que se consegue revelar as sensações em uma palavra, é por meio da palavra que há a possibilidade de conceituação, onde o cérebro organiza o que está sendo aprendido de modo a tornar acessível para o futuro tudo o que se aprende, ampliando a memória. Por este autor ensina que o aprendizado é mais rápido quando se utiliza mais de um sentido para aprender, e também a memória de longo prazo fica fortalecida.

Ensinar ativamente é estimular o aluno a ser ativo, é criar meios para que ele possa agir em prol de seu próprio aprendizado, é promover nos processos de ensino e de aprendizagem a reflexão, a ação (DIESEL, 2017). Diante disso, compreende-se que o papel do aluno em seu processo de aprendizagem é primordial, mas é tarefa do professor organizar as atividades de maneira estratégica tendo como base as Metodologias Ativas para orientar o aluno em seu processo de ensino e aprendizagem, dessa forma é importante salientar que o material utilizado no ensino precisa ser potencialmente significativo, além da predisposição requerida por parte do aluno para aprender (MOREIRA, 2011).

A tarefa do professor diante do uso de Metodologias Ativas se relaciona com o planejamento das aulas, onde é preciso que o ele priorize recursos que o auxilie a formar pessoas críticas, que se interessam em contribuir com o próprio aprendizado e dos colegas, que tenham aguçada sua curiosidade, que desenvolvam o hábito de tomar decisões individuais e coletivas; promovendo um diálogo entre o que o aluno já sabe e o que está aprendendo de forma integrada e ampliada para o contexto social em que o aluno vive, gerando assim, a aprendizagem significativa (BORGES; ALENCAR, 2014).

Diante de tudo o que foi verificado, compreende-se que a aprendizagem é significativa quando o aluno é autor de seu aprendizado, quando se interessa em compreender e refletir sobre os temas estudados, quando consegue correlacionar temas com seu conhecimento já adquirido, sendo capaz de compartilhar seus aprendizados em sala de aula, mas para que isso possa ocorrer é requerido muito esforço do professor como orientador e facilitador de todo esse processo. As Metodologias Ativas são o apoio que os professores têm para integrar inúmeras ferramentas que auxiliam o processo de ensino e aprendizagem, como: a estratégia da sala de aula invertida, a aprendizagem baseada em projetos, jogos educacionais, discussões sobre algum problema, dramatizações, estudos de caso, leituras a serem realizadas antes das aulas, Mapas Mentais e Mapas Conceituais, estes dois últimos foram selecionados para a pesquisa a realização deste estudo.

#### **2.3 Ferramentas de Ensino e Aprendizagem**

As Ferramentas de Ensino e Aprendizagem são meios para que o professor promova o aprendizado de seus alunos com significado, elas são criadas com o propósito de possibilitar aos alunos atividades que os motivem e que os tornem emancipados com relação ao seu próprio saber, tendo na figura do professor um apoiador e orientador deste processo emancipatório, afinal, neste mundo em que vivemos a necessidade de aprendizado não termina quando concluímos a escola ou a faculdade, continuamos a necessitar de aprender por nossa conta sempre e principalmente enquanto profissionais e cidadãos atuantes, assim, necessitarmos de formas que nos ajudem a nunca deletar de nossa memória o aprendido.

Um recurso que promove o aprendizado crítico e ativo e auxilia a preservar em nossa mente tantas informações adquiridas são as ferramentas em estrutura de mapa, sejam eles mentais ou conceituais; que para Garcia (2018) são duas das inúmeras opções de Métodos Ativos para o ensino e Aprendizagem Significativos, são instrumentos auxiliares do processo

de aprender. Em um estudo sobre o uso de Mapas Mentais em um curso de farmácia, Oliveira (2018) identificou que a aprendizagem é melhorada, ao passo que incentiva o aprendizado com base na visão humanística, crítica e reflexiva; e da mesma forma os Mapas Conceituais para Silva (2015), podem ser aplicados em qualquer nível de ensino para facilitar a aprendizagem significativa, pois ajuda o aluno a organizar o conhecimento atual tomando por base conceitos previamente já absorvidos.

Resumidamente o Mapa Mental, conforme seu criador é: "um método de armazenar, organizar e priorizar informações" (BUZAN 2009, p.10). E "o Mapa Conceitual é uma ferramenta para organizar e representar o conhecimento" como é explicado por Novak & Gowin (NOVAK; GOWIN, 1999 citado por MOUSINHO, 2019).

Lima e Douglas (2018) conceituam tanto Mapas Mentais quanto Mapas Conceituais como técnicas com alto poder de fixação e retenção de conteúdos e ideias, as quais são aprendidas rapidamente, segundo estes autores, estas duas técnicas ainda proporcionam agilidade na lembrança dos conteúdos mapeados de modo a favorecer a realização de exercícios e provas.

Além disso, de acordo com Garcia (2018) a liberdade dada para usar a criatividade na criação de Mapas Mentais para expor conceitos é fator que facilita a aprendizagem. No entanto, existem regras a serem seguidas: no caso dos Mapas Mentais resumidamente devese iniciar no centro de onde se irradiam as informações relacionadas; já no Mapa Conceitual deve-se tratar de relacionar conceitos por meio de palavras de ligação, as quais formam proposições quando se conectam aos conceitos (SILVA, 2015). Para elucidar e comparar Mapa Mental e Mapa Conceitual de uma forma mais completa sem exaurir todas as informações existentes, usamos o Quadro 2, que traz um apanhado de várias informações anotadas dos autores referenciados no capitulo de referências, principalmente dos textos de Moreira (2011), Peña (2005), Buzan (2009), Lima e Douglas (2018).

| Ferramenta de<br><b>Ensino</b><br>Aprendizagem | e Mapas Mentais                                                                                                    | <b>Mapas Conceituais</b>                                                                                                    |
|------------------------------------------------|----------------------------------------------------------------------------------------------------|----------------------------------------------------------------------------------------------------|
| Conceito                                       | É um método de aprendizado, memorização,<br>organização e priorização de informações;<br>um recurso para anotar e comunicar<br>informações, revisar conteúdo, ampliar a<br>imaginação, solucionar problemas, gerenciar o<br>tempo, auxiliar processos educacionais, trazer<br>lembranças específicas, estimular novas<br>reflexões e ideias;<br>$\dot{E}$ uma ferramenta de autoconhecimento;<br>um recurso projetado para estimular o<br>cérebro a trabalhar com mais rapidez e<br>eficiência, pois é baseado na estrutura neuronal<br>humana: | É uma técnica cognitiva que trabalha com<br>conhecimentos prévios sobre um assunto;<br>É uma técnica estratégica de organização do<br>aprendizado e do material a ser ensinado;<br>É um método para captação de significado do<br>que é aprendido;<br>É<br>esquemático<br>um<br>recurso<br>para<br>representação de um conjunto de significados<br>conceituais em uma estrutura de proposições;<br>É uma técnica para compartilhar e negociar<br>significados; |

**Quadro 2 – Informativo sobre Mapas Mentais e Mapas Conceituais**

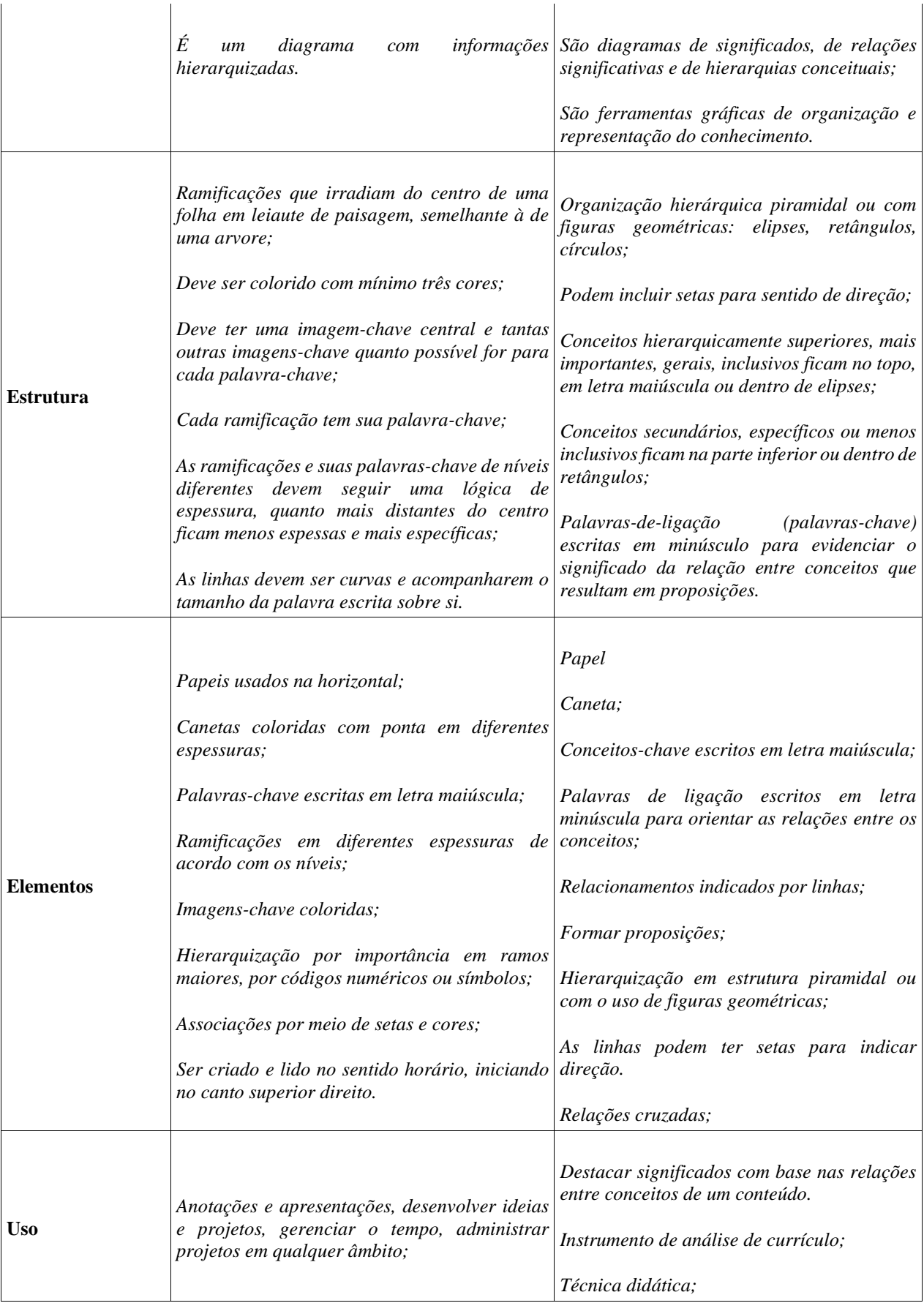

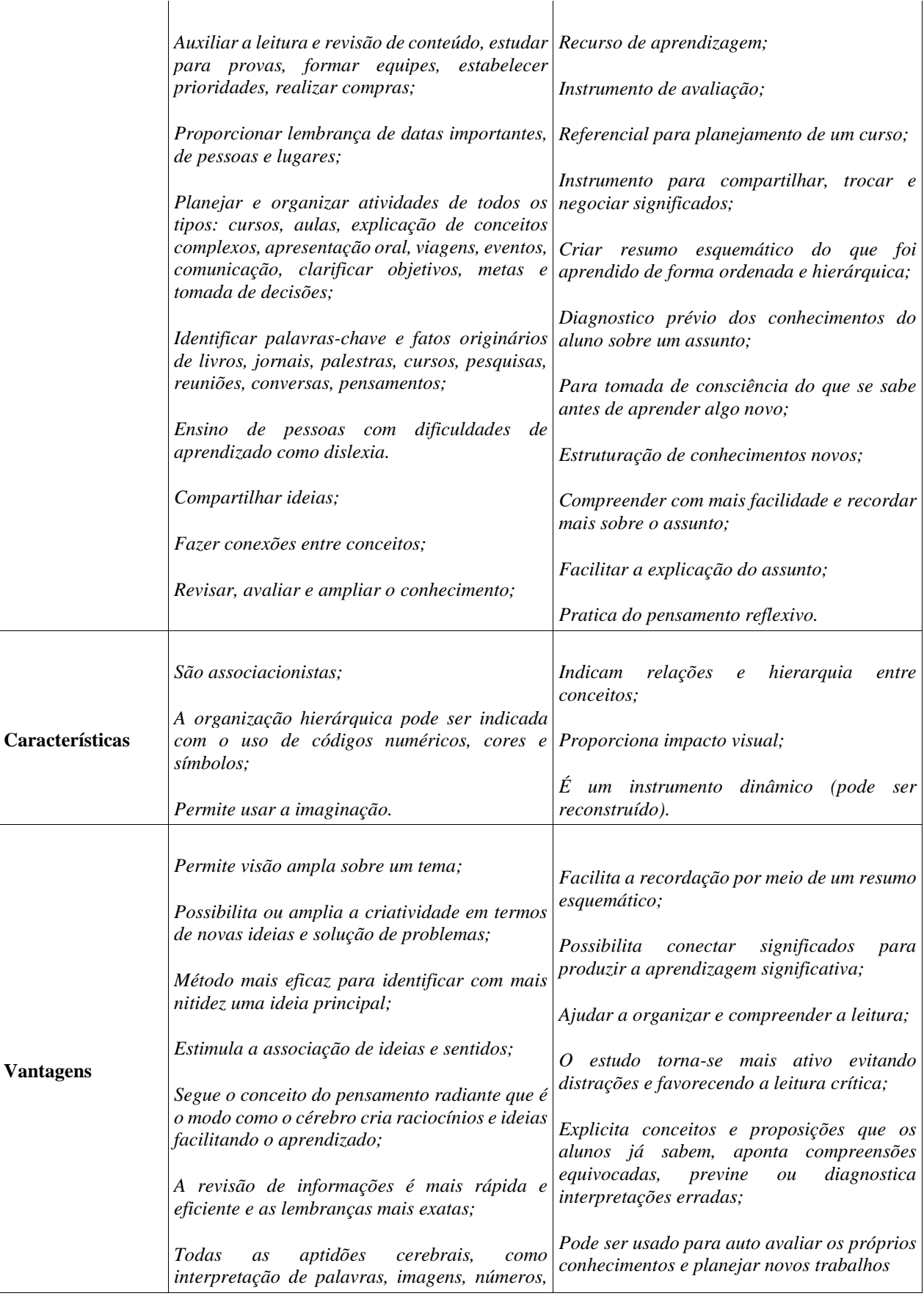

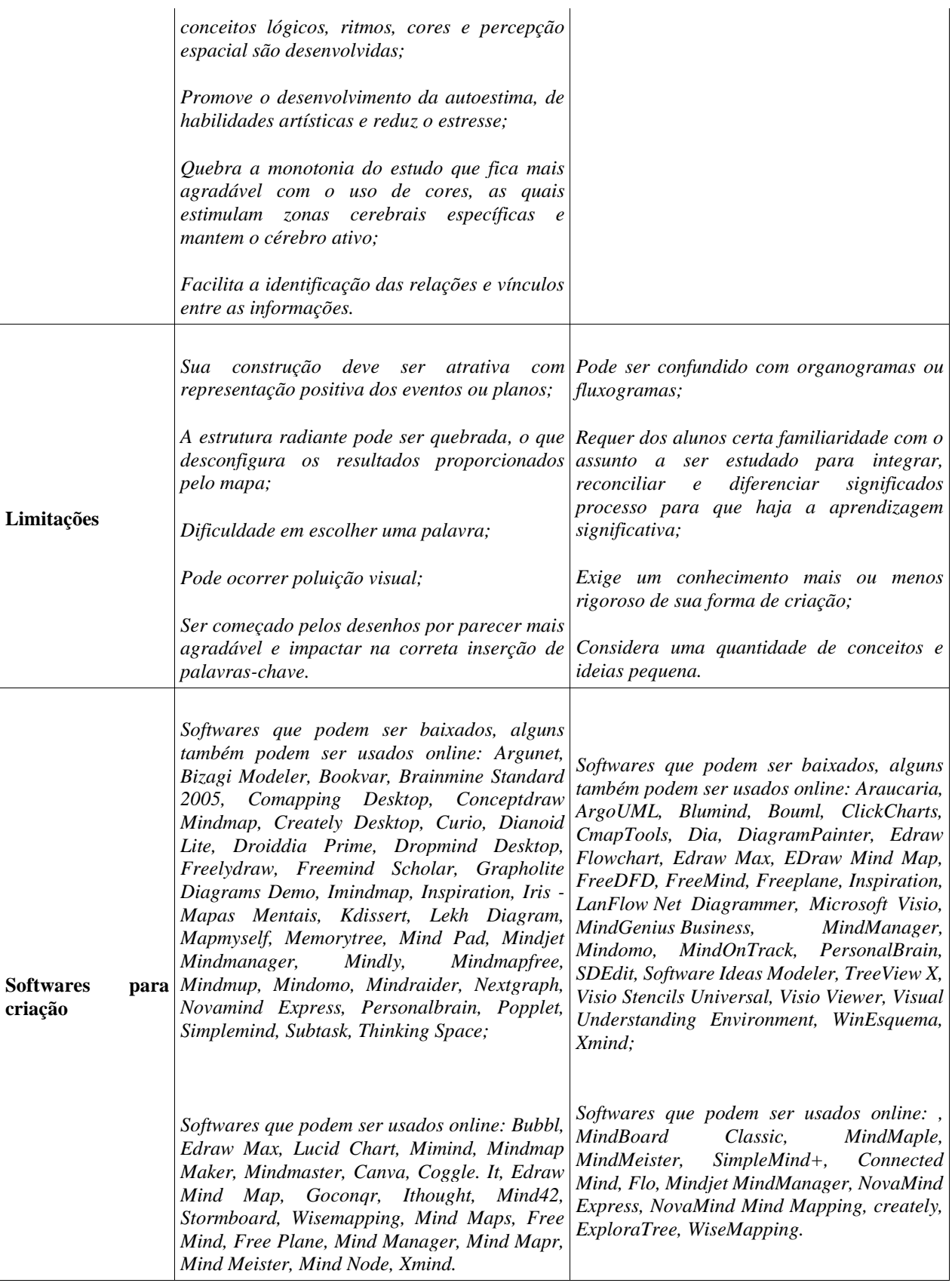

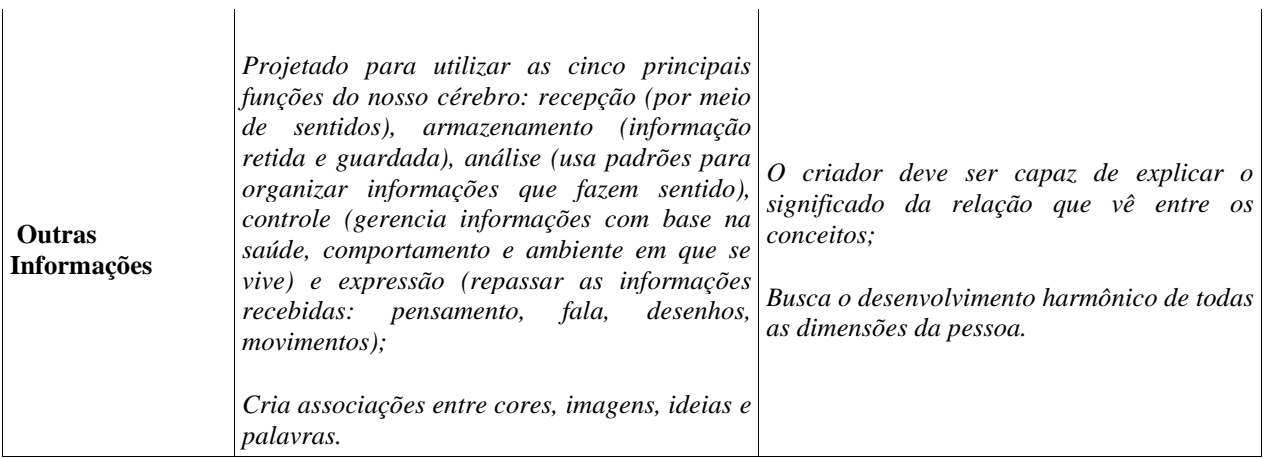

Os Mapas Mentais e Conceituais podem ser criados tanto manualmente com papel e caneta quanto usando uma ferramenta como as citadas no Quadro 2. As regras são as mesmas para a criação em ambas as maneiras de cada tipo de mapa, porém ao escolher um determinado software algumas diferenças com relação as regras de criação definidas pelos idealizadores de cada técnica irão existir, sendo que muitas vezes estes softwares não conseguem reproduzir o mapa na estrutura e modelo conforme ele foi pensado, além de possuírem algumas limitações para quantidades de mapas criados, possibilidades de compartilhar e salvar e de recursos disponibilizados conforme o software tenha versões gratuitas e pagas. Um exemplo de um Mapa Mental feito no papel é mostrado na Figura 1.

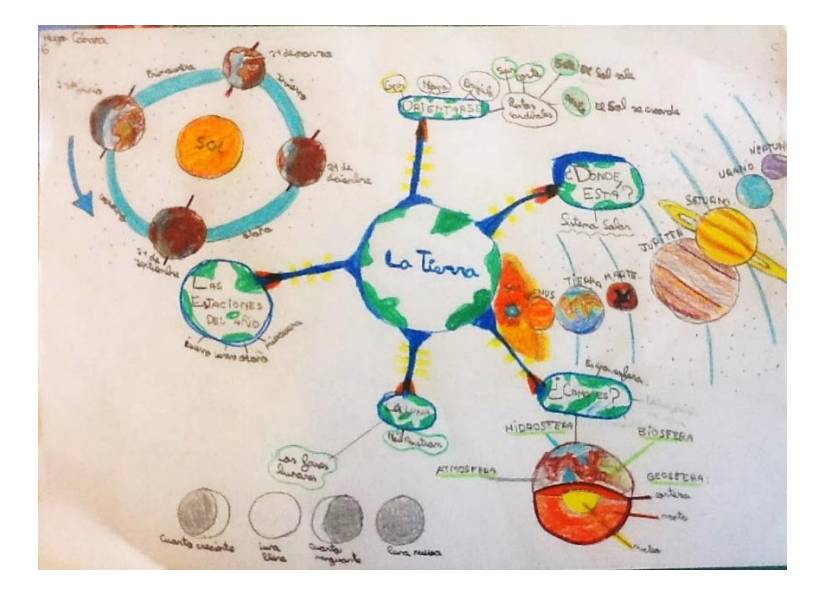

**Figura 1: exemplo de Mapa Mental feito no papel. Fonte: [http://2.bp.blogspot.com/](http://2.bp.blogspot.com/-fZGwY1dKMB8/UtEIoQ_dtKI/AAAAAAAAO6Q/xijmJwl8wcM/s1600/la%2Bfoto-744593.JPG) [fZGwY1dKMB8/UtEIoQ\\_dtKI/AAAAAAAAO6Q/xijmJwl8wcM/s1600/la%2Bfoto-744593.JPG](http://2.bp.blogspot.com/-fZGwY1dKMB8/UtEIoQ_dtKI/AAAAAAAAO6Q/xijmJwl8wcM/s1600/la%2Bfoto-744593.JPG)**

Na Figura 2 o exemplo é de um Mapa Conceitual, também feito no papel.

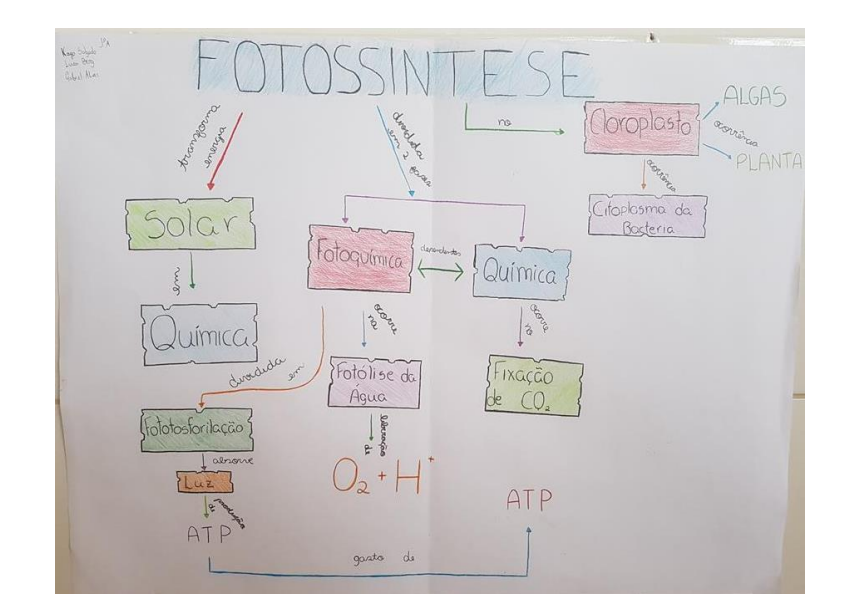

**Figura 2: exemplo de Mapa Conceitual feito no papel. Fonte: [https://i0.wp.com/carmovicosa.com.br/novo/wp-content/uploads/2018/09/20181001\\_101145-](https://i0.wp.com/carmovicosa.com.br/novo/wp-content/uploads/2018/09/20181001_101145-Copy.jpg) [Copy.jpg](https://i0.wp.com/carmovicosa.com.br/novo/wp-content/uploads/2018/09/20181001_101145-Copy.jpg)**

Na Figura 3 é apresentado um exemplo do Mapa Conceitual criado por meio de um software.

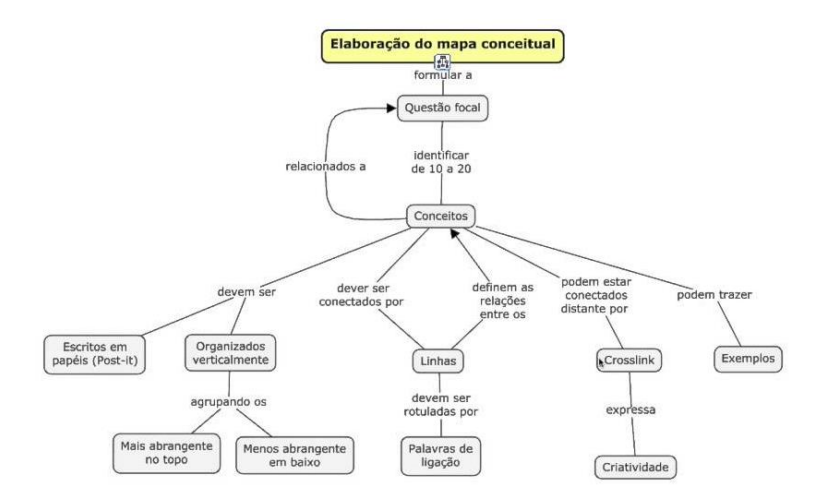

**Figura 3: exemplo de Mapa Conceitual feito em um programa digital. Fonte: <https://i.ytimg.com/vi/1E2BRrjhmcE/maxresdefault.jpg>**

E na Figura 4, um último exemplo para Mapa Mental também feito por meio de uma ferramenta digital.

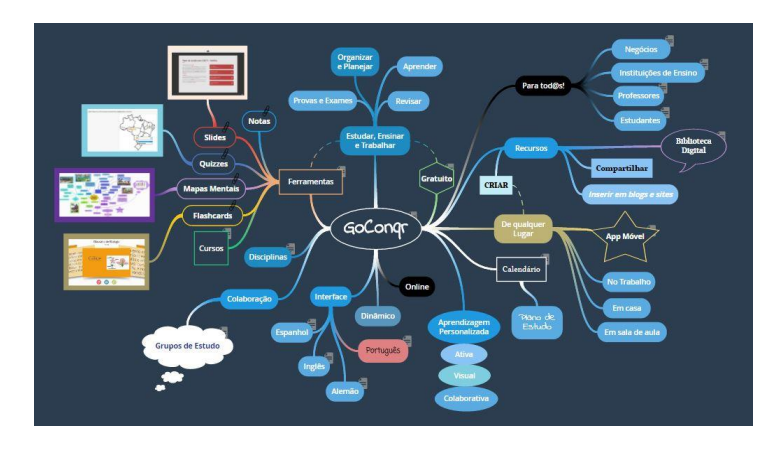

**Figura 4: exemplo de Mapa Mental feito em um programa digital. Fonte: [https://upload.wikimedia.org/wikipedia/commons/3/3c/Mapa\\_Mental\\_de\\_GoConqr\\_Brasil.jpg](https://upload.wikimedia.org/wikipedia/commons/3/3c/Mapa_Mental_de_GoConqr_Brasil.jpg)**

Para concluir a etapa de referências teóricas, um último conceito deve ser apreciado: o Estudo de Caso como uma metodologia de pesquisa, por meio da qual serão avaliados os dois tipos de mapas.

### **2.4 Estudo de caso**

Cruz (2019) explica que Estudo de Caso é uma metodologia que trata de solucionar um problema com base em casos reais ou não, complementarmente Reis & Linhares (2010) conceituam o Estudo de Caso como uma estratégia de ensino, que usa a explanação de situações, questões ou dilemas para incentivar o aluno a estudar, reconhecendo o professor como orientador, o que é identificado como uma metodologia ativa. Entretanto, o Estudo de Caso também pode ser utilizado como uma metodologia de investigação cientifica, que é justamente o intuito deste trabalho.

Neste âmbito, o Estudo de Caso pode ser realizado mais frequentemente em estudos de investigação, de exploração, analises ou descrições de modo que deve ser bem detalhado, além de poder ser executado tanto com métodos qualitativos quanto quantitativos, como uma metodologia para estudos de acontecimentos individuais ou sociais (UFSM, 2018). Considerando um processo a ser seguido deve-se verificar se o caso existe, se ele é importante para certo grupo ou mesmo para a sociedade. Ainda nas explicações acima, é necessário que se identifique um ponto a solucionar, para o qual serão definidos objetivos, ter embasamento teórico em escritos que percorram caminhos semelhantes, e ter um plano com as ações a serem realizadas durante o estudo de caso. O ganho final com essa metodologia é auxiliar em decisões.

É importante reforçar que no Estudo de Caso como estratégia de pesquisa é possível trabalhar com evidencias qualitativas e quantitativas, outra característica citada por Yin (2001) é a não obrigatoriedade de provas baseadas em observações diretas e detalhadas.

#### **3. Apresentação do Estudo de Caso**

Esta seção apresenta o Estudo de Caso feito com o Primeiro Ano do Ensino Médio, que teve como propósito inicial identificar qual dos mapas: Mental ou Conceitual favorece mais o processo de aprendizado destes alunos em aulas de Geografia na escola Ernesto Tocchetto. Essa investigação, como planejado, foi realizada com três turmas que de acordo com as informações inicialmente passadas possuíam por volta de 35 alunos, entretanto a somatória de alunos entre todas as turmas que participaram de uma aula ou outra foi de 20 alunos. Ao total três encontros foram realizados.

A metodologia iniciou com um levantamento bibliográfico apresentado no capítulo Referencial Teórico, para evidenciar a relevância do uso das ferramentas Mapas Conceituais e Mapas Mentais para a aprendizagem significativa e identificar a possibilidade de replicar a pesquisa em outros níveis de ensino e com outras disciplinas. E seguiu com a execução de um Estudo de Caso dividido em 4 momentos: primeiro acertou-se com a escola a disponibilidade para a realizar o estudo, depois definiu-se com a professora a construção do estudo para as aulas de Geografia, as datas das atividades, o tema da disciplina e a metodologia para realizar os encontros e como disponibilizar as atividades e os conteúdos.

A parte prática do estudo, iniciada no segundo momento, teve que ser realizada seguindo a metodologia de Ensino a Distância, onde buscou-se possibilitar uma aprendizagem colaborativa e interativa por meio de videoconferência. A ferramenta utilizada para as aulas síncronas foi o *Google Meet* e para as aulas assíncronas foram disponibilizados *links* de conteúdos textuais e de vídeos acessíveis pelo Google Sala de Aula. Estas duas ferramentas fazem para do pacote de ferramentas e serviços gratuitos chamado *G Suite for Education* oferecidos pelo Google às escolas (MASSARI, 2020). Estes recursos possibilitaram a realização das aulas necessárias para o Estudo de Caso.

No primeiro encontro, deste segundo momento, foram apresentadas as informações para a construção e uso de Mapas Mentais para a Turma A e de Mapas Conceituais para a Turma B, deixando como atividade de fixação criar os respectivos mapas de um tema livre sobre conteúdos já aprendidos na disciplina de Geografia;

No terceiro momento foi realizado um encontro (Aula 2) com cada uma das turmas (Turma A, Turma B e Turma C) para tratar o tema Biomas do Mundo (tema definido pela professora da escola) deixando atividades de criar Mapa Mental para a Turma A, Mapa Conceitual para a Turma B e um Texto para a Turma C e responder um questionário (Teste 1); no último momento foi realizado um encontro (Aula 3) com as três turmas para finalização das atividades e realização de um último questionário Teste 2.

Para o ensino dos mapas foi disponibilizado um tutorial escrito com base nas documentações de cada fornecedor também apresentado no primeiro encontro, e exposto no vídeo disponibilizado no Youtube. Como parte da avaliação dos alunos foi criada uma planilha para pontuar a participação, envolvimento e realização das atividades: valor zero para quem faltou e não entregou a atividade; um para quem não esteve presente mas entregou a atividade ou esteve presente e não entregou a atividade; dois para quem esteve presente e participou realizando todas as atividades propostas. A partir destas informações foram analisadas as atividades de criação de mapas, de textos e respostas aos questionários: Teste 1 e Teste 2 para chegar aos resultados planejados, que seria identificar qual dos mapas

contribui mais para o aprendizado desse grupo de alunos e, por fim disponibilizado um relatório informativo de todo o processo utilizado durante as atividades deste Estudo de Caso para a escola.

#### **3.1 Requisitos de hardware e software necessários**

Os requisitos tecnológicos necessários foram computadores conectados à internet com as especificações mínimas para trabalhar com a ferramenta de criação de Mapas Mentais e de Mapas Conceituais descritas na página do fornecedor do software escolhido.

Para a parte prática do Estudo de Caso, foi apresentado o programa Lucidchart para a criação de Mapas Conceituais e o GoConqr para a criação de Mapas Mentais, pois ambas podiam ser trabalhadas online. Requisitos online para o Lucidchart são as versões mais recentes do navegadores da web: Google Chrome, Mozilla Firefox, Apple Safari e Microsoft Edge; este software também pode ser baixado nos sistemas operacionais, com os requisitos mínimos: Mac OS X Yosemite 10.10, Windows 7, Linux Ubuntu 14.04, Debian 8+, openSUSE 13.3+, Fedora Linux 24+, Chrome OS, iOS 11 e Android 5.0 e suas versões posteriores. Já o GoConqr é somente online, e pode ser acessado tanto pelo navegador do desktop quanto do celular. Na seção seguinte são apresentados os resultados obtidos com a anotações, atividades, conversas informais e respostas aos questionários aplicados durante o Estudo de caso.

#### **3.2 Resultados**

O Brasil, assim como outros países está enfrentando uma situação que vem modificando o modo de viver das pessoas para evitar que fiquem doentes ou que espalhem uma doença por estarem em locais com muitas aglomerações, esse problema é o Covid-19 ou Coronavírus.

A situação atual de isolamento social foi muito impactante para a fiel execução do planejamento do Estudo de Caso e por isso é importante anteceder a apresentação dos resultados considerando o Coronavírus, porque nem tudo o que havia sido planejado para a obtenção de dados foi possível, e isso acabou impedindo que o objetivo principal fosse concluído, como é possível verificar nas seções seguintes.

#### 3.2.1 Execução das aulas e obtenção de dados

Nesta seção são analisadas e explicadas as ocorrências durante o período de encontro com os alunos, bem como a disponibilização das atividades e alguns relatos ocorridos nesse percurso.

A primeira aula foi realizada dia 05 de outubro de 2020, este encontro estava programado para final de setembro, entretanto a escola alterou os horários de algumas disciplinas, como a de Geografia, e isso impactou no desenvolvimento deste Estudo de Caso,

pois a Turma A ficou com o horário das 07:30 e desde o primeiro encontro quase nenhum aluno esteve presente. Na primeira aula uma aluna apareceu no encerramento, Figura 5.

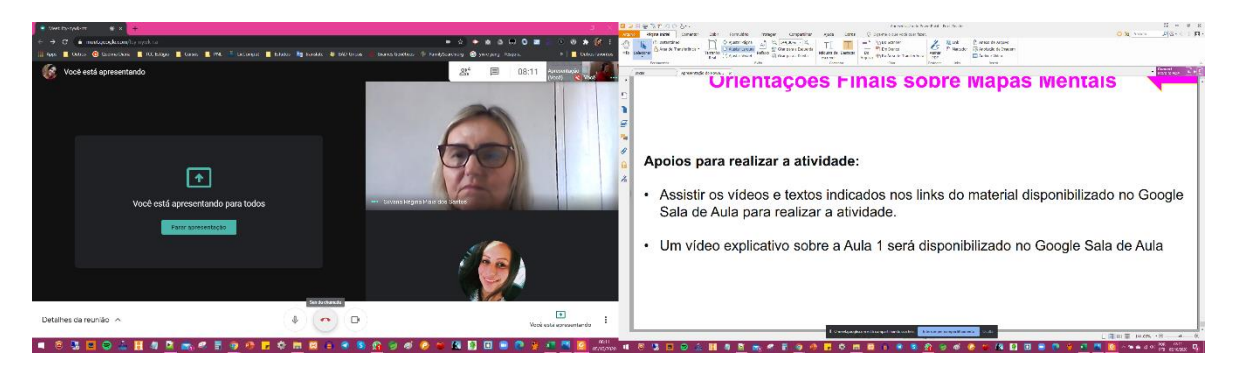

**Figura 5 - Alunos da Turma A que participaram da Aula 1. (Fonte: do autor, 2020)**

A primeira aula com a Turma B com início às 08:30 contou com a presença de 4 alunos, sendo que uma aluna entrou quase no término da aula, Figura 6

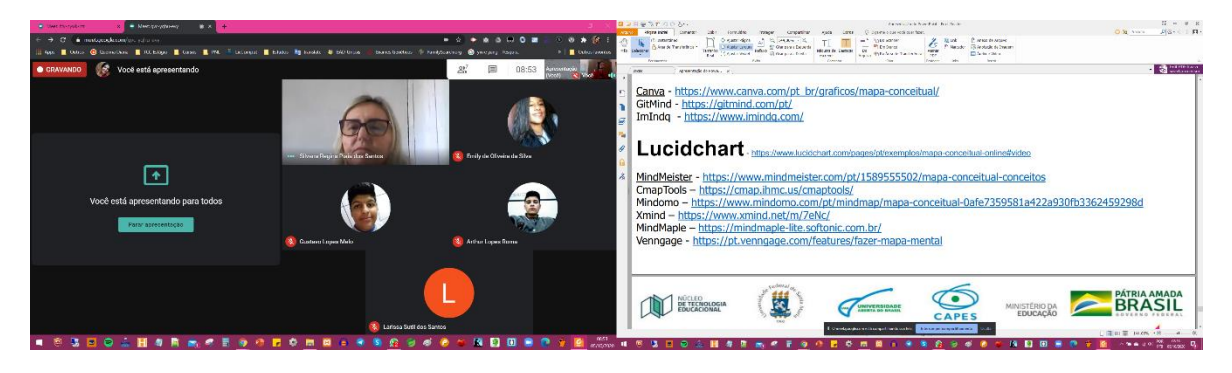

**Figura 6 – Alunos da Turma B que participaram da Aula 1. (Fonte: do autor, 2020)**

Nesta aula (Aula 1) foi apresentado os Mapas Mentais e Mapas Conceituais, os Tutoriais para criar no papel e usando o GoConqr e o Lucidchart respectivamente para as Turmas A e B e deixado como atividade de fixação a criação de um mapa sobre algum tema de Geografia que eles tivessem já aprendido nas aulas com a professora. Essa atividade foi enviada para a professora pelo Whatsapp (ferramenta de troca de mensagens, áudios e vídeos instantaneamente por meio do celular), com o combinado de que a professora postaria no Google Sala de Aula. Desta atividade nenhum mapa foi entregue.

A segunda aula foi realizada dia 26 de outubro de 2020, mas estava programada para dia 19, porém a professora pediu para adiar em virtude de uma alergia oftalmológica que ela pegou. Neste encontro (Aula 2) foi ensinado o tema Biomas do Mundo para três turmas (A, B e C) diferenciando apenas a atividade de fixação do conteúdo Biomas do Mundo: onde foi solicitado a Turma A criar um Mapa Mental, a Turma B criar um Mapa Conceitual e a Turma C criar um Texto. Terminada esta atividade de fixação, os alunos deveriam responder o questionário Teste 1 sobre os Biomas do Mundo (esse questionário recebeu peso de avaliação, porque a professora pediu, justificando que assim as chances de que mais alunos

respondessem seria aumentada). Para facilitar o recebimento das respostas o teste foi criado no Google formulários com data de entrega até 02 de novembro, mas a professora pediu para deixar aberto por mais tempo.

Nesta Aula 2 nenhum aluno esteve presente na Turma A, 4 alunos estavam presente na Turma B e 3 alunos na Turma C, sendo que as atividades novamente foram encaminhas para a professora via *Whatsapp* para que ela encaminhasse aos alunos por meio do Google Sala de Aula, exemplo de um envio pode ser visto na Figura 7.

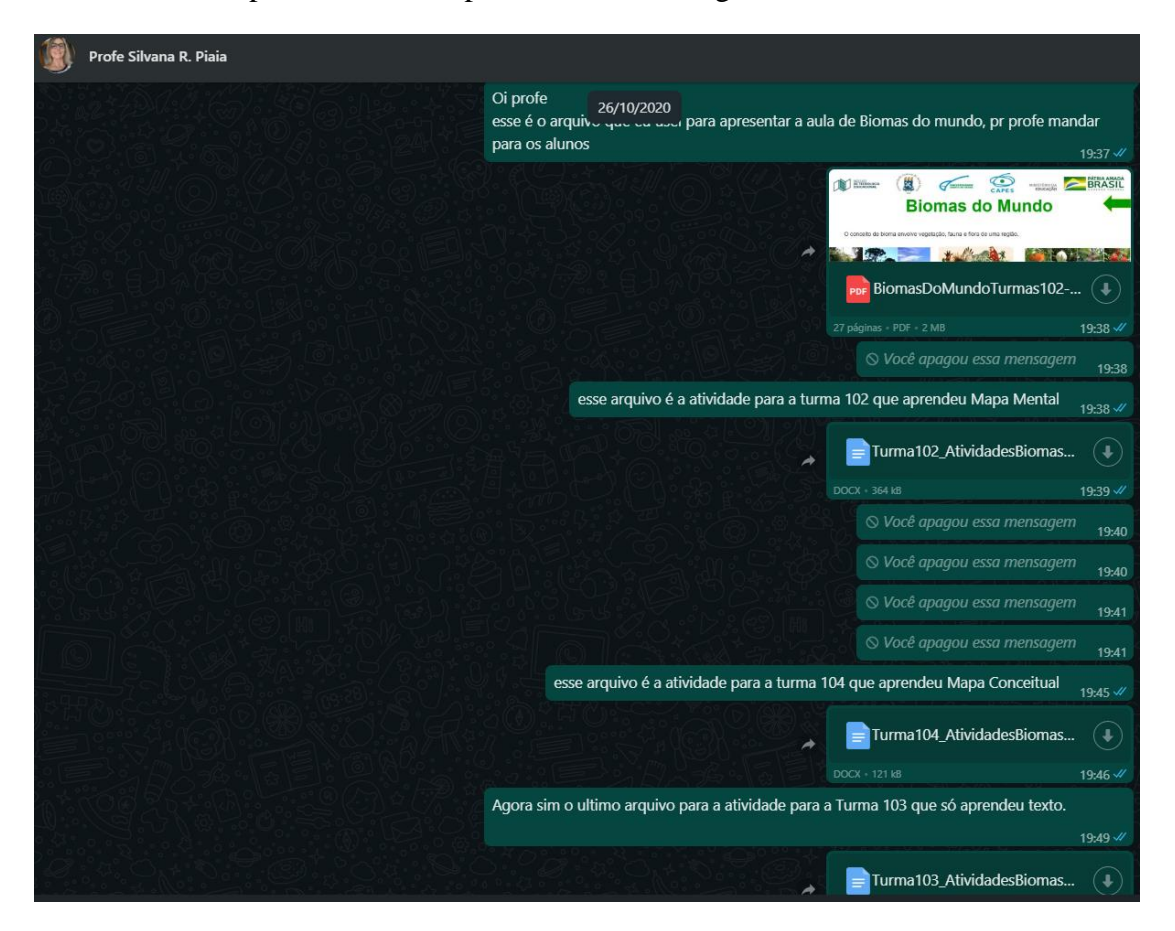

**Figura 7 - Ferramenta de contato e envio de conteúdo para o Estudo de Caso. (Fonte: do autor, 2020)**

Na Figura 8 é mostrada a estrutura do arquivo, que foi escrito com base nas orientações da professora, com a explicação de que faria com que os alunos lessem tudo o que estava sendo pedido.

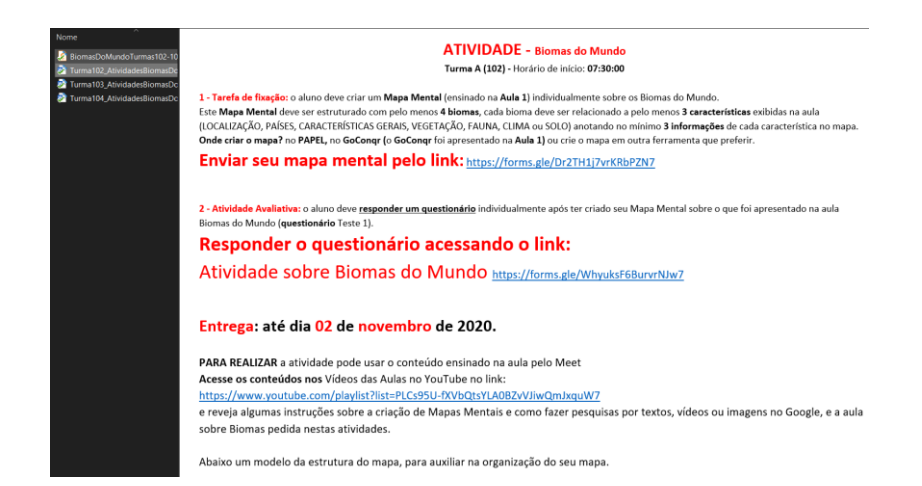

#### **Figura 8 - Exemplo da estrutura de arquivo seguindo as instruções da professora. (Fonte: do autor, 2020)**

Dentre as respostas obtidas para as atividades da Aula 2, a Turma A não fez nenhum mapa, da Turma B dois alunos criaram Mapa Conceitual e da Turma C 4 alunos enviaram o texto. Com este cenário já ficou complicado realizar a avaliação como o planejado, pois a ideia era observar qualitativamente a criação dos mapas versus a pontuação obtida por cada aluno no Teste 1, para então comparar se os alunos que aprenderam com o uso de Mapas Mentais obtiveram melhores ou piores avaliações que os alunos que aprenderam com o uso de Mapas Conceituais ou que só utilizaram textos, para então identificar se uma das ferramentas poderia ser indicada como mais favorável a este nível de ensino nas aulas de Geografia.

Considerando as respostas ao questionário sobre Biomas do Mundo, este teve que ser praticamente forçado, a orientação da professora era informar aos alunos que valeria nota, e que ela iria usar para compor as avaliações letivas, uma estratégia da professora para que os alunos se interessassem em responder, mas mesmo assim o número de alunos que respondeu no prazo foi pouco, somente 4 haviam respondido, alguns responderam durante a última aula, e outros depois, pois a professora pediu que deixasse o formulário aceitando respostas por mais dias, então até o dia 08 de novembro consegui um total de 13 respostas entre as três turmas Figura 9.

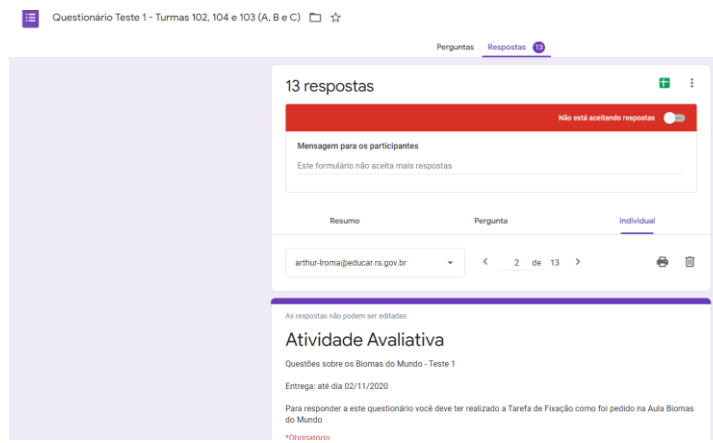

**Figura 9 - Respostas recebidas para o Teste 1. (Fonte: do autor, 2020)**

A última aula (Aula 3) realizada dia 03 de novembro de 2020 com as três turmas com início às 08:30 e encerramento às 09:30 (duração de uma hora). Esta aula foi negociada pela professora de Geografia com uma outra professora, pois na segunda dia dois era feriado e eu já havia avisado que tinha uma entrega deste trabalho marcada para dia 15 de novembro e iria ficar complicado escrever os textos em data muito próxima a esse dia.

Na Aula 3 os alunos das três turmas foram entrando no decorrer do período o que atrapalhou mais uma vez a programação, como muitos não haviam respondido o questionário a professora solicitou que fossem respondendo durante esta aula, então não tive oportunidade de dialogar com aqueles que fizeram os mapas ou que pelo menos tentaram, até mesmo porque muitos entraram na sala depois do horário marcado. Quando todos finalizaram a atividade Teste 1 sobrava menos de 20 minutos, e por orientação da professora já durante esta aula disponibilizei o Teste 2 para que os alunos também fossem respondendo neste horário. E assim que terminavam já pediam para irem embora da sala. E até o dia que desativei o formulário também obtive 13 respostas para o Teste 2 como se vê na Figura 10.

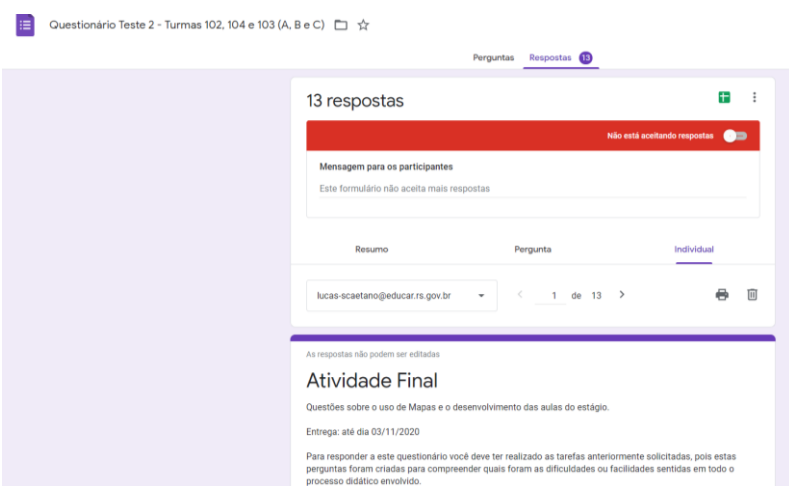

**Figura 10 - Respostas recebidas para o Teste 2. (Fonte: do autor, 2020)**

Na Aula 3 novamente nenhum aluno da Turma A esteve presente, da Turma B 3 alunos estavam presente e da Turma C 4 alunos, estes responderam o Teste 2 na Aula 3 e as 5 respostas restantes foram dadas mais tarde ou em outro dia, após a professora conseguir autorização para compartilhar o link do formulário no grupo de *Whatsapp* da escola. Com esta última informação fica justificado porque eu não pude manter contato com os alunos de uma forma mais direta, a qual poderia ter me favorecido para conseguir que os alunos executassem as atividades solicitadas e dentro dos prazos disponibilizados.

Importante relatar um outro problema que ocorreu durante esta última aula: minha conexão com a internet caiu, e tive que conectar pela internet do celular que me limitou no uso da ferramenta *Meet*, pois fiquei sem poder compartilhar o material que estava sendo solicitado pelos alunos que entravam atrasados na aula, por sorte alguns alunos conseguiam compartilhar os links com os demais colegas. Este é um ponto que certamente tem sido causador de muitos transtornos neste processo atual de ensino a distância. Na sequência são exibidas as planilhas, gráficos e analises com base nos questionários e demais avaliações do processo realizado no Estudo e Caso.

## 3.2.2 Análise dos questionários e avaliações das aulas

Durante o Estudo de Caso solicitou-se aos alunos a criação de dois Mapas Mentais para a Turma A, dois Mapas Conceituais para a Turma B, um texto para a Turma C; que respondessem o questionário avaliativo sobre Biomas do Mundo (Teste 1) e o questionário de participação e compreensão sobre os temas e processos realizados durantes as aulas (Teste 2). As avaliações referentes a estas tarefas são discriminadas nesta seção.

Na Figura 11 são apresentados os valores do Teste 1. Esse teste foi criado para avaliar o aprendizado dos alunos sobre Biomas do Mundo após terem realizado a tarefa de fixação da Aula 2.

| Endereço de<br>e-mail                            | Qual é a<br>sua<br>turma? | 1. Diante dos<br>conceitos<br>exemplificados<br>sobre o que é um<br>bioma (sejam os<br>apresentados na<br>aula ou aprendidos<br>em pesquisas ou<br>em outras<br>atividades)<br>explique o que<br>você compreendeu<br>como sendo um<br>bioma? | 3. Leja as características a seguir e identifique a<br>qual bioma elas pertencem: caracteriza-se por<br>clima muito frio e temperatura média próxima de<br>0°C, o clima também é seco que reflete em<br>invernos bastante rigorosos e precipitação<br>escassa. O solo permanece congelado durante a<br>maior parte do ano, degelando só na camada<br>superficial nos meses de verão. A vegetação é<br>escassa e quando existe apresenta gramíneas, o<br>junco, arbustos de pouca estatura e alguns<br>animais como pinguins, ursos, renas, raposas,<br>lebres e lobos, que, no inverno, migram para<br>egiões mais quentes ou se refugiam em túneis e<br>tocas. Esse tipo de bioma recebe o nome de? | 4. Qual<br>opção<br>apresenta<br>biomas<br>mundiais: | 6. Com<br>relação ao<br>tipo de<br>vegetação<br>$d$ os<br>principais<br>biomas<br>mundiais, é<br><b>INCORRETO</b><br>afirmar que: | 7. A Mata<br>Atlântica é o<br>exemplar<br>prasileiro de<br>que tipo de<br>bioma<br>mundial? | 8. O termo<br>bioma pode<br>ser<br>conceituado<br>como: | 9. Considerando<br>todas as<br>características<br>apresentadas<br>sobre os<br>diferentes Biomas<br>do Mundo.<br>destaque as<br>características<br>que você<br>considera mais<br>incomuns<br>informando a qual<br>bioma ela<br>pertence. | 0. Pesquise<br>e cite<br>algumas<br>diferencas<br>entre o<br>bioma da<br>Floresta<br>Equatorial e<br>da Floresta<br>Tropical? | Solo, a Fauna<br>e o Clima do<br>Bioma<br>Pradarias? | 5. (UEPGPR) Com<br>relação aos grandes<br>2. Como é o biomas do mundo, suas<br>localizações e<br>características gerais.<br>assinale o que for<br>correto. NOTA: há mais<br>de uma alternativa<br>correta | Respondeu<br>corretament<br>e todas as<br>questões<br>1, 3, 4, 6a<br>10 <sub>10</sub><br>Nota<br>máxima = 8 | Respondeu<br>corretament<br>e as<br>questões<br>2e5<br>Nota<br>máxima = 2 | <b>Nota</b><br>Final<br>Teste 1 |
|--------------------------------------------------|---------------------------|----------------------------------------------------------------------------------------------------|----------------------------------------------------------------------------------------------------|------------------------------------------------------|----------------------------------------------------------------------------------------------------|---------------------------------------------------------------------------------------------|---------------------------------------------------------|----------------------------------------------------------------------------------------------------|----------------------------------------------------------------------------------------------------|------------------------------------------------------|----------------------------------------------------------------------------------------------------|----------------------------------------------------------------------------------------------------|---------------------------------------------------------------------------|---------------------------------|
| lauren-<br>sdsbiazus@<br>educar.rs.gov<br>.br    | Turma<br>102              |                                                                                                    |                                                                                                    |                                                      |                                                                                                    |                                                                                             |                                                         |                                                                                                    |                                                                                                    | De tres citou<br>1.<br><b>Faltou Clima</b><br>Solo   | Marcou apenas uma das<br>corretas,<br>Não marcou a 08 e 16                                                                                                    | 6                                                                                                    | 0,66                                                                      | 6,66                            |
| arthur-<br>roma@educ<br>ar.rs.gov.br             | Turma<br>104              |                                                                                                    |                                                                                                    |                                                      |                                                                                                    |                                                                                             |                                                         |                                                                                                    |                                                                                                    | Citou todas                                          | Marcou todas as<br>corretas                                                                                                    | $\overline{7}$                                                                                              | $\overline{2}$                                                            | 9                               |
| larissa-<br>sdsantos9@<br>educar.rs.gov<br>.br   | Turma<br>104              |                                                                                                    |                                                                                                    |                                                      |                                                                                                    |                                                                                             |                                                         |                                                                                                    |                                                                                                    | De tres citou<br>1,<br>Faltou Solo e<br>Fauna        | Marcou todas as<br>corretas                                                                                                    | 8                                                                                                    | 1,33                                                                      | 9,33                            |
| emily-<br>dodsilva@ed<br>ucar.rs.gov.b           | Turma<br>104              |                                                                                                    |                                                                                                    |                                                      |                                                                                                    |                                                                                             |                                                         |                                                                                                    |                                                                                                    | De tres citou<br>2.<br><b>Faltou Solo</b>            | Marcou todas as<br>corretas                                                                                                    | $\mathbf{a}$                                                                                                | 1.66                                                                      | 9,66                            |
| christianbida<br>narde@eduo<br>ar.rs.ficando     | Turma<br>104              |                                                                                                    |                                                                                                    |                                                      |                                                                                                    |                                                                                             |                                                         |                                                                                                    |                                                                                                    | De tres citou<br>1,<br>Faltou Solo e<br>Clima        | Marcou apenas uma das<br>corretas.<br>Não marcou a 01 e a 16                                                                                                    | $\overline{4}$                                                                                              | 0.66                                                                      | 4,66                            |
| qustavo-<br>melo@educ<br>ar.rs.gov.br            | Turma<br>104              |                                                                                                    |                                                                                                    |                                                      |                                                                                                    |                                                                                             |                                                         |                                                                                                    |                                                                                                    | Citou todas                                          | Marcou todas as<br>corretas                                                                                                    | 8                                                                                                    | $\overline{2}$                                                            | 10 <sub>1</sub>                 |
| deborasilvah<br>otmaill@gma<br>il.com            | Turma<br>103              |                                                                                                    |                                                                                                    |                                                      |                                                                                                    |                                                                                             |                                                         |                                                                                                    |                                                                                                    | De tres citou<br>2. Faltou<br>Clima                  | Marcou todas as<br>corretas                                                                                                    | 6                                                                                                    | 1.66                                                                      | 7.66                            |
| barbara.pass<br>ofundo@outl<br>ook.com           | Turma<br>103              |                                                                                                    |                                                                                                    |                                                      |                                                                                                    |                                                                                             |                                                         |                                                                                                    |                                                                                                    | De tres citou<br>1.<br>Faltou Clima<br>Solo          | Marcou todas as<br>corretas                                                                                                    | 8                                                                                                    | 1,33                                                                      | 9,33                            |
| veronica-<br>mrferreira@e<br>ducar.rs.gov.<br>br | Turma<br>103              |                                                                                                    |                                                                                                    |                                                      |                                                                                                    |                                                                                             |                                                         |                                                                                                    |                                                                                                    | De tres citou<br>1.<br>Faltou Clima<br>Solo          | Marcou apenas duas<br>das corretas,<br>Não marcou a 08                                                                                                    | $\overline{7}$                                                                                              | $\mathbf{1}$                                                              | 8                               |
| lucas-<br>scaetano@e<br>ducar.rs.gov.<br>br      | Turma<br>103              |                                                                                                    |                                                                                                    |                                                      |                                                                                                    |                                                                                             |                                                         |                                                                                                    |                                                                                                    | De tres citou<br>1.<br><b>Faltou Clima</b><br>Solo   | Marcou apenas uma das<br>corretas.<br>Não marcou a 01 e 16                                                                                                    | $\overline{a}$                                                                                              | 0.66                                                                      | 4,66                            |
| erick-<br>ndsilva6@eo<br>ucar.rs.gov.b<br>r.     | Turma<br>103              |                                                                                                    |                                                                                                    |                                                      |                                                                                                    |                                                                                             |                                                         |                                                                                                    |                                                                                                    | De tres citou<br>2,<br><b>Faltou Fauna</b>           | Marcou duas erradas e<br>duas corretas (anulando<br>a pontuação).<br>Não marcou a 16                                                                                                    | $\overline{7}$                                                                                              | 0.66                                                                      | 7,66                            |
| Wendell123<br>nendes@gn<br>ail.com               | Turma<br>103              |                                                                                                    |                                                                                                    |                                                      |                                                                                                    |                                                                                             |                                                         |                                                                                                    |                                                                                                    | De tres citou<br>1.<br>Faltou Solo e<br>Clima        | Marcou apenas uma das<br>corretas.<br>Não marcou a 08 e 16                                                                                                    | $\overline{7}$                                                                                              | 0.66                                                                      | 7,66                            |
| matheus-<br>hferrari@edu<br>car.rs.gov.br        | Turma<br>103              |                                                                                                    |                                                                                                    |                                                      |                                                                                                    |                                                                                             |                                                         |                                                                                                    |                                                                                                    | De tres citou<br>1.<br>Faltou Solo e<br>Fauna        | Marcou uma errada e<br>uma correta (anulando a<br>pontuação)<br>Não marcou a 01 e a 16                                                                                                    | $\overline{2}$                                                                                              | 0.33                                                                      | 2.33                            |

**Figura 11 - Resultados para o Teste 1. (Fonte: do autor, 2020)**

Observando as notas da tabela na imagem acima, 4 alunos não alcançaram uma boa pontuação, considerando um mínimo de sete acertos, apenas 1 aluno alcançou a nota máxima que é dez (10) pontos acompanhado de outros 4 alunos que também conseguiram uma boa nota e de mais 4 que passaram dos sete pontos; totalizando 13 alunos avaliados.

O último questionário aplicado com os alunos do primeiro ano do ensino médio durante as atividades do Estudo de Caso foi o Teste 2 com perguntas sobre a participação dos alunos nas aulas 1e 2 - fosse no dia da aula ou acessando a explicação disponibilizada no Youtube, sobre o conhecimento anterior dos alunos quanto aos mapas, se já conheciam e quais disciplinas já haviam utilizado o mapa, se existiram diferenças nas regras ensinadas em comparação a que eles já conheciam, se consideram uma ferramenta fácil de aprender, se consideram que os mapas podem auxiliar seu aprendizado, se encontraram dificuldades para criar o mapa e quais eram estas dificuldades e por fim sobre a utilidade de todo o processo realizado para que os alunos pudessem ter acesso aos conteúdos apresentados virtualmente, com o fornecimento dos textos em pdf e vídeo de cada aula.

Para este questionário também participaram 13 alunos entre as três turmas avaliadas, na Figura 12 é evidenciado o percentual de cada turma que respondeu ao Teste 2.

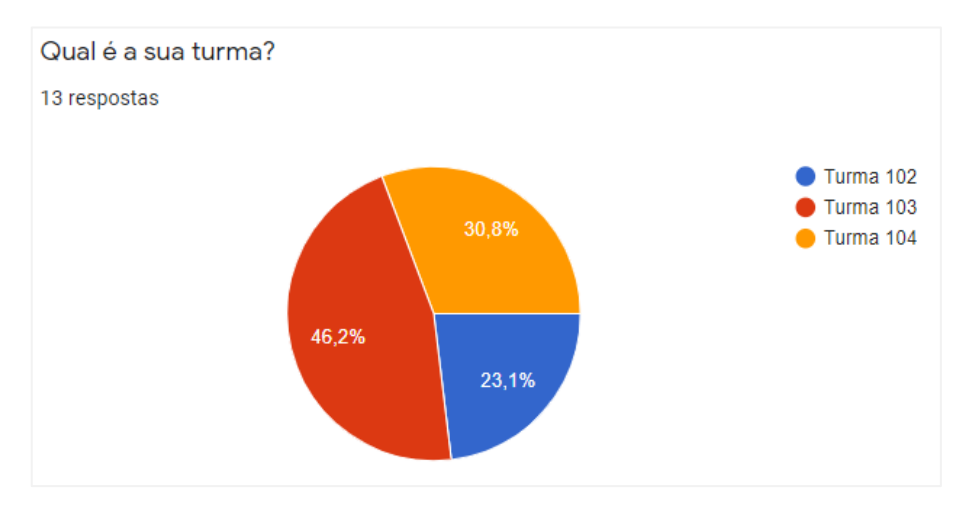

**Figura 12 - Teste 2: total de alunos por turma. (Fonte: do autor, 2020)**

Olhando os resultados no gráfico acima a Turma A (102) que recebeu o ensino de Mapas Mentais teve pouca participação, seguida da Turma B (104) com um aluno a mais e com maior número de alunos a Turma C (103). Considerando a programação das aulas esse resultado está relacionado ao horário de cada aula, pois a Turma A inicia as 7:30, a Turma B as 8:30 e a Turma C as 9:30; isso ficou visível porque durante os encontros os alunos iam acessando a sala virtual já com a aula acontecendo e quanto mais tarde mais alunos participavam, inclusive no último encontro teve um aluno que entrou na aula as 9:10 mesmo estando a aula marcada com início às 08:30 e término as 09:30.

Na próxima foto, Figura 13, pedi aos alunos informações sobre sua participação referente a Aula 1, já que muitos não participaram do encontro, e eu não tive como gerenciar o conhecimento deles sobre a disponibilização da tarefa desta aula (já que a determinação da escola é que as aulas ocorressem com o uso dos recursos disponibilizados na escola), sendo que foi a professora da Disciplina que encaminhou a eles por meio do Google Sala de Aula. Por isso, pedi no Teste 2 que me respondessem sobre sua participação, desde o encontro, visualização da aula no *Youtube* e da realização da atividade.

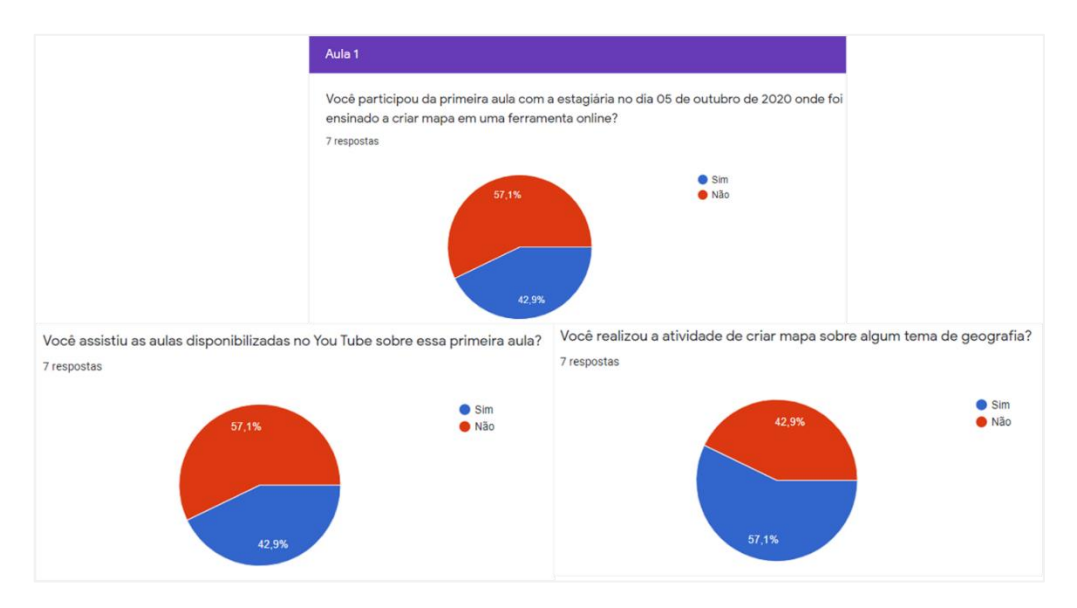

**Figura 13 - Teste 2: participação dos alunos na Aula 1. (Fonte: do autor, 2020)**

O número de 7 respondentes para os gráficos acima se deve ao fato de que a Aula 1 foi ministrada somente para as Turmas A e B. A quantidade de alunos que assistiu a aula pelo *Meet* foi menos da metade, ocorrendo o mesmo para a aula no Youtube. Dos 4 alunos que responderam ter realizado a tarefa de criar mapa só recebi três, solicitei a professora que conferisse no Google Sala de Aula se algum aluno havia entregue a atividade na escola, e no dia 12 de novembro a professora me retornou que nada tinha sido entregue.

Nos gráficos da Figura 14, as informações são sobre a Aula 2, na qual foi ensinado o mesmo tema para as três turmas. Este tema foi definido pela professora da disciplina de Geografia, pois faz parte da grade curricular deste nível de ensino (1° ano do ensino médio).

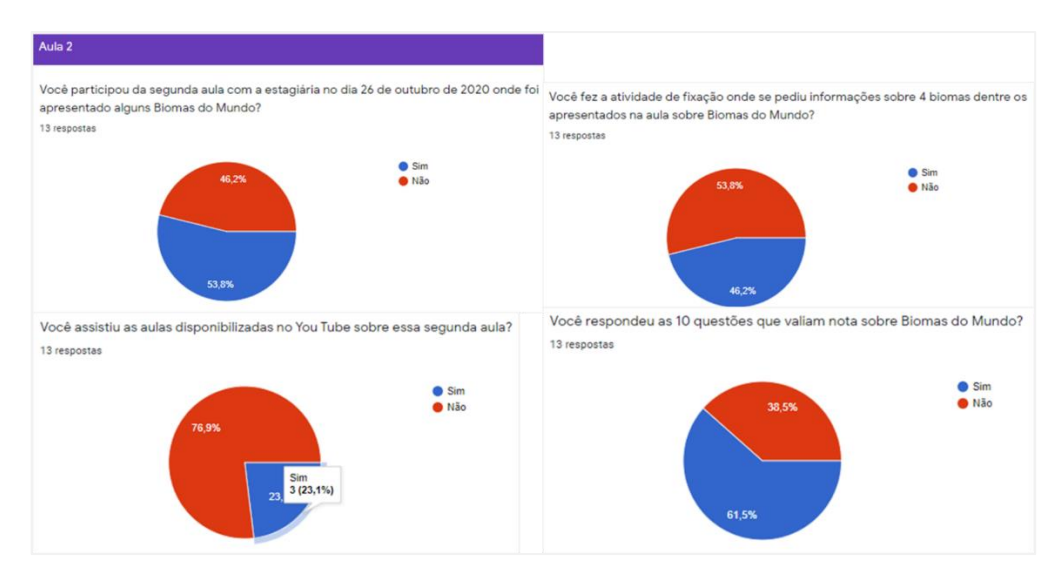

**Figura 14 - Teste 2: participação dos alunos na Aula 2. (Fonte: do autor, 2020)**

Analisando os resultados da Aula 2 um número maior de alunos esteve presente no encontro virtual, mas bem poucos olharam a aula no Youtube e menos da metade realizou a atividade de criar mapa ou texto sobre os Biomas do Mundo apresentado na aula. O número de alunos que não respondeu o Teste 1 é porque não participaram do encontro no Meet e nem acessaram as Sala de Aula do Google, onde a professora sempre postava as atividades que eu enviava. Considerando a tarefa de criar mapa ou texto sobre Biomas do Mundo seis alunos responderam que realizaram a tarefa, mas eu não recebi a atividade de um deles, e também nada havia sido entregue na escola de acordo com as informações passadas pela professora. Dentre os que responderam terem entregue a atividade de criar mapa ou texto: um aluno é da Turma A (que disse que entregou, mas nada foi recebido, nem na sala de aula e nem deixado na escola), três alunos da Turma B e dois alunos da Turma C. Sendo assim, recebi apenas Mapas Conceituais, mas um não tratava do tema Biomas do Mundo como foi pedido e sim sobre Biomas do Brasil (não pode ser considerado) os demais mapas não seguiram as regras ensinadas, portanto, também não puderam ser avaliados.

Evidenciado a participação dos alunos nas aulas e tarefas deste estudo, questionei sobre a familiaridade deles quanto ao uso de mapas, Figura 15.

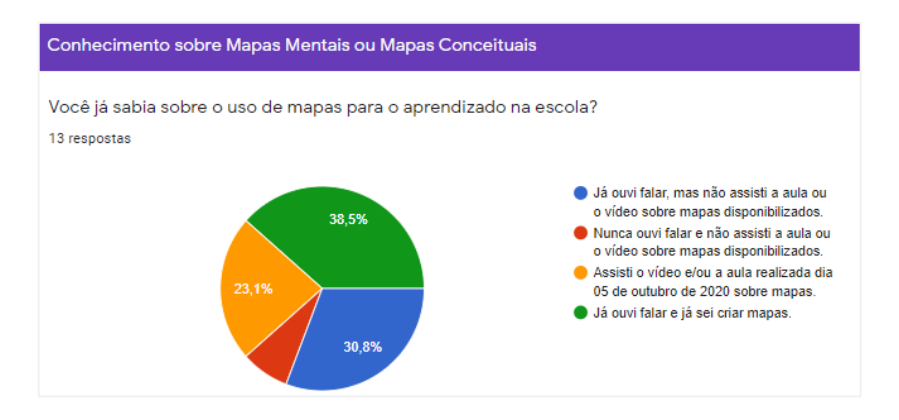

**Figura 15 - Teste 2: conhecimento sobre mapas. (Fonte: do autor, 2020)**

Com os resultados acima, nota-se que no mesmo nível de ensino, há alunos que ainda desconhecem o uso de mapas como apoio ao processo de ensino e aprendizagem. Embora a maioria relatou algum conhecimento, inclusive que já sabem criar mapas, tendo já criado para outras disciplinas, como é descrito na Figura 16 a seguir, a maioria não participou das atividades de criar mapas durante este Estudo de Caso. Isso pode estar estritamente relacionado ao formato de ensino a distância, a falta de horário específico para estudo, já que não é possível exigir a presença do aluno na sala de aula, e mesmo que estejam presentes, não se consegue saber se realmente estão participando da aula.

Ainda considerando a Figura 16, onde são apresentados os resultados sobre o uso de mapas pelos alunos, o número de alunos respondentes é de 12 alunos, pois o aluno que não sabia criar mapas foi direcionado para a seção final de perguntas deste Teste 2. Dos 12 alunos apenas 8 responderam já ter criado algum mapa, os 4 alunos restantes também foram redirecionados para a seção final, pois distorceriam os resultados sobre o uso e criação de mapas. Eu não eliminei os alunos da Turma C, pois disponibilizei todos os materiais apresentados para todas as turmas e a última aula foi realizado com todos eles. Sendo assim, todos os alunos tiveram a chance de ter ciência do que havia sido ensinado para os demais

colegas, equilibrando as chances de receberem o mesmo conhecimento e possuíam opiniões importantes para considerações sobre a utilidade de mapas no processo de aprendizagem.

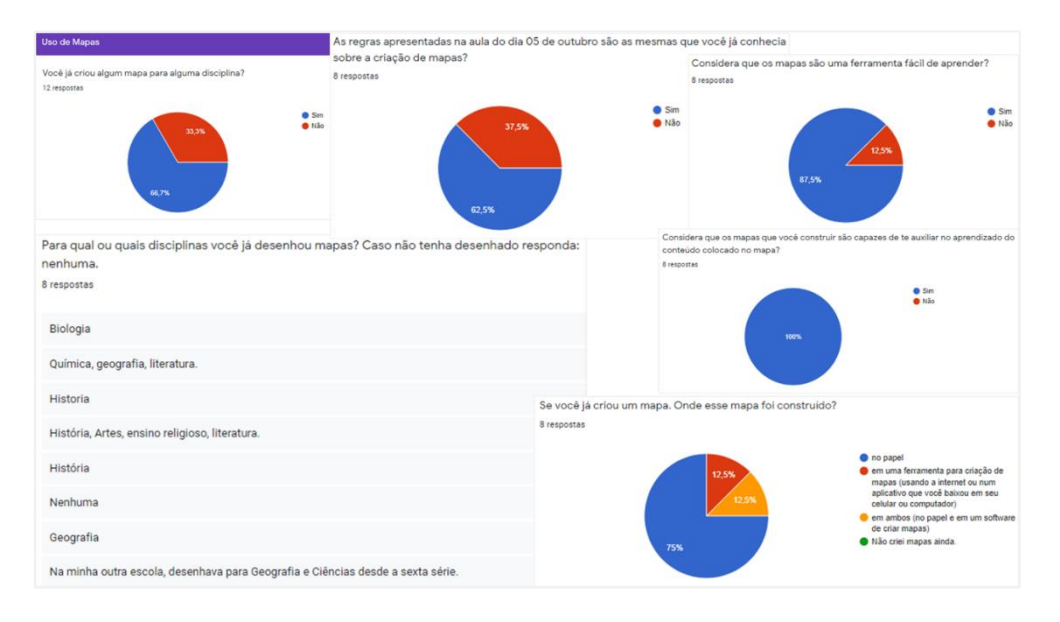

**Figura 16 - Teste 2: uso de mapas. (Fonte: do autor, 2020)**

Analisando os gráficos da figura acima (Figura 16) e visualizando as respostas individuais no formulário, os alunos que responderam que já criaram mapa em alguma disciplina foram: 1 aluno da Turma A, 4 alunos da Turma B e 3 alunos da turma C. Isso reflete um grande desequilíbrio entre o que é ensinado em cada escola, ou mesmo quando as turmas tem professores diferentes, isso fica muito evidente porque são três turmas respondendo ao mesmo questionário com respostas muito variáveis e isso ainda é reforçado com o relato de dois alunos, sendo que um nunca criou mapas para nenhuma disciplina mesmo tendo recebido alguma informação sobre mapas e outro explicando: "Na minha outra escola, desenhava para Geografia e Ciências desde a sexta série.".

Dos alunos que identificaram como diferentes as regras apresentadas durante o estudo de caso é que a maioria só utiliza o papel, mas existem muitas ferramentas que possibilitam diferentes formas de criar e organizar os mapas, tanto o Mental quanto o Conceitual; isso é compreendido porque somente 1 aluno informou criar mapas em uma ferramenta específica para criar mapas.

Dos 8 alunos, somente 1 respondeu que acha difícil criar mapas, mas todos entendem que construir mapas é uma atividade capaz de auxiliar no seu próprio aprendizado quando um conteúdo é colocado no mapa. Ainda, considerando a criação de mapas, pelo gráfico da figura seguinte (Figura 17), pode se inferir que a preferência dos alunos por criar o mapa no papel é maior pois, nem todos possuem um bom computador, e se possuíssem dependeriam que alguém lhes ensinasse a utilizar alguma ferramenta específica para criar mapas no computador, o que na situação de isolamento social é difícil de acontecer.

Muitos dos alunos que acessavam a aula ao vivo estavam do celular, isso também explica a dificuldade de dar aulas a distância para alunos de escolas públicas. A ausência do recurso computacional, com base nos diálogos durantes as aulas, e principalmente com a diferença que há entre a média de alunos matriculados em cada turma (conforme informado pela professora de Geografia) e a quantidade de alunos que tem participado do ensino a distância, é resultado da situação econômica dos alunos, pois é uma escola de classe média e atende alunos deste nível para menos, considerando o poder aquisitivo das famílias, de acordo com a informação da professora da disciplina passou, poucos possuem computador, nem todos possuem um celular capaz de conectar sem falhas a internet, e muitos nem acesso à internet possuem.

Compreendendo a percepção dos alunos sobre as dificuldades deles para criar um mapa, ainda na Figura 17, a maior dificuldade relatada é sobre como organizar as palavras no papel, seguida da dificuldade de encontrar as palavras-chave no texto e identificar possíveis relacionamentos.

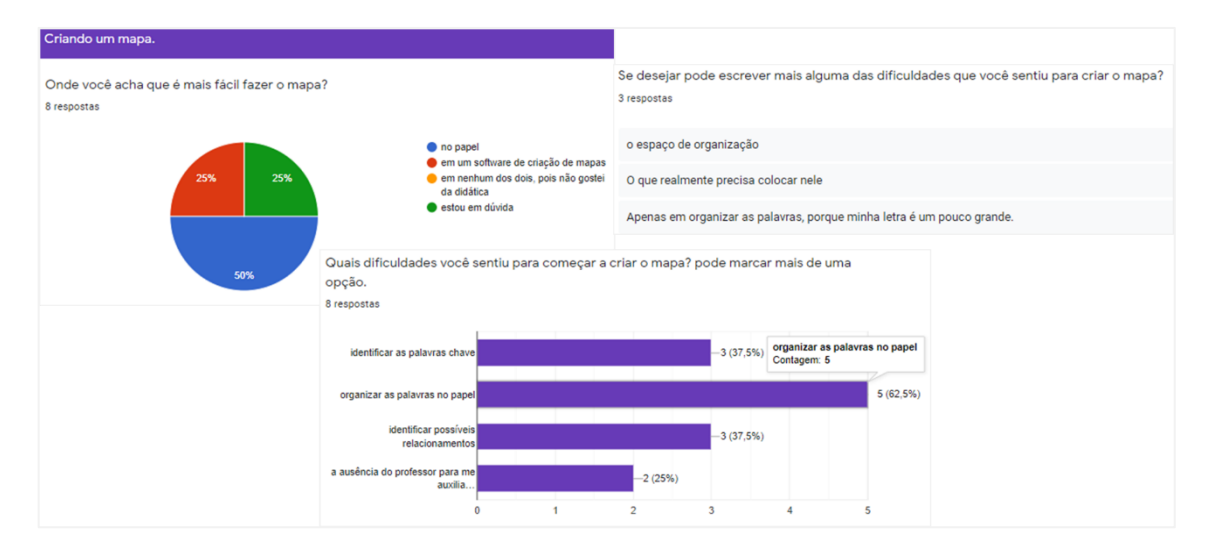

**Figura 17 - Teste 2: criação de mapas. (Fonte: do autor, 2020)**

Ainda com base na Figura 17, dois alunos responderam que a ausência do professor é prejudicial, sendo este um fator que lhes dificulta desenvolver um mapa, acham difícil criar o mapa sozinhos. Outros relatos sobre as dificuldades sentidas foram escritos nas palavras dos alunos, que interpretadas tem o mesmo significado dentre as opções marcadas, reforçando que o problema maior é com a organização e quais palavras devem ser colocadas no mapa. Com relação ao meio considerado mais fácil para criar mapas, tendo por base os gráficos das Figuras 16 e 17, compreendo que a maioria respondeu no papel porque somente criaram mapa no papel, visto que apenas dois alunos já criaram mapas em uma ferramenta específica. Infiro desta forma, que se os alunos aprendessem a utilizar um software, as dificuldades de organização seriam eliminadas, deixando espaço para decidir com mais clareza quais palavras devem ser utilizadas, eliminando também mais esta outra dificuldade.

Para finalizar a apresentação dos resultados obtidos, algumas ultimas analises considerando os dados exibidos na Figura 18. Iniciamos com a evidencia da contagem de 20 alunos que em algum momento participaram das atividades deste Estudo de Caso, identificando a qual turma cada um pertencia, sendo que 6 são da Turma A, 5 da Turma B e 9 da Turma C. O cálculo informado na última coluna considerou a participação em todos os encontros e a realização das atividades e respostas aos questionários, sendo que todos foram avaliados com o mesmo peso, somando um total de 10 pontos para o aluno que tivesse participado ativamente de todas as atividades.

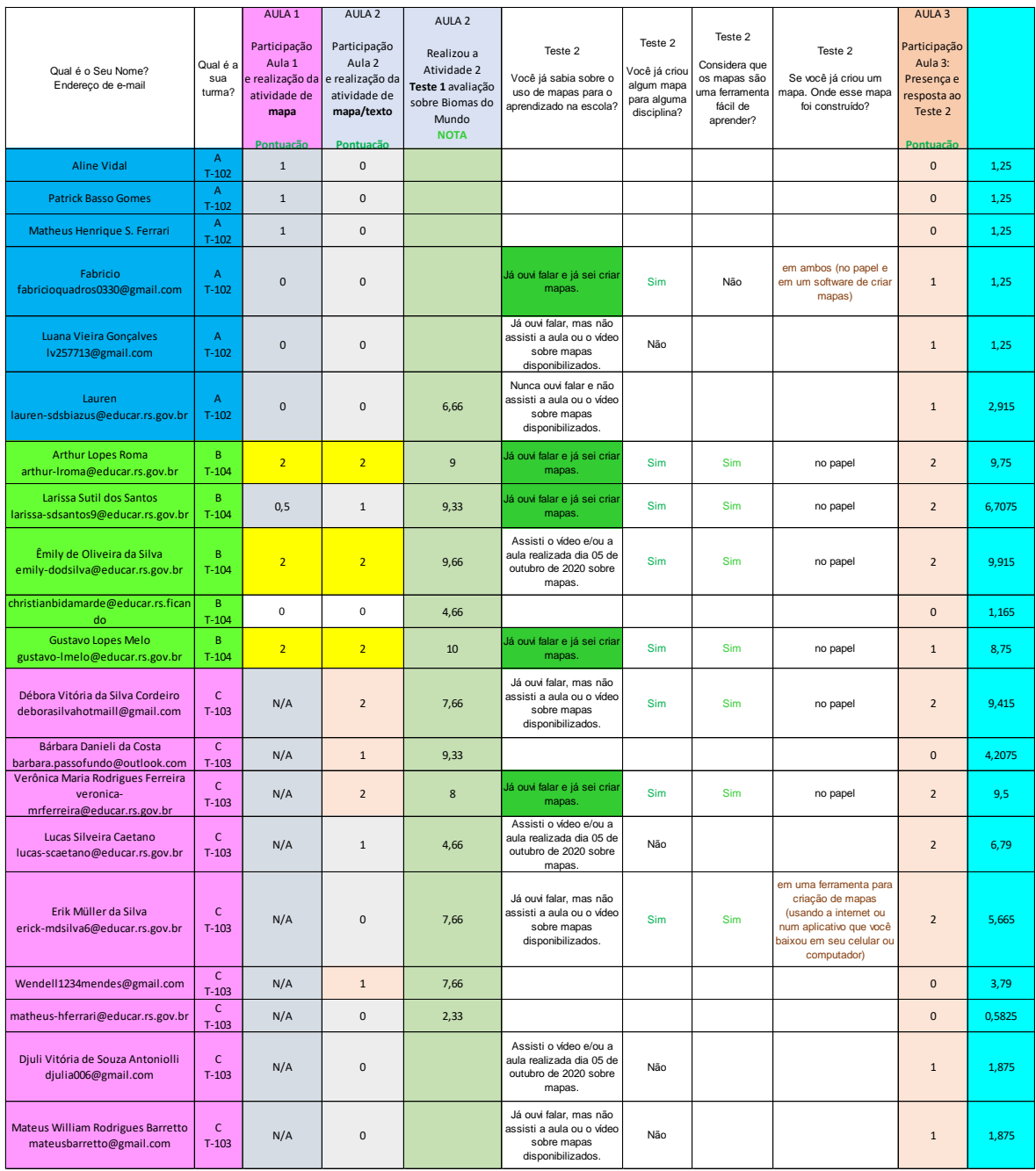

#### **Figura 18 - resultado da avaliação da participação dos alunos no Estudo de Caso. (Fonte: do autor, 2020)**

Com relação ao aprendizado por meio de Mapas Mentais não obtive todos os resultados desejados, pois nenhum aluno criou os mapas solicitados, isso inviabilizou o processo de comparar concretamente qual mapa seria mais indicado para a turma pesquisada utilizar em seus estudos. Já a Turma B que recebeu aulas sobre Mapas Conceituais, mesmo a maioria dos alunos participantes terem criado os Mapas solicitados, a estrutura enviada não respeita as regras ensinadas, e a aluna Êmily que enviou o mapa na estrutura correta não tratou dos temas solicitados. Os mapas dos alunos Arthur e Gustavo tem a estrutura semelhante à do Mapa Mental, mas nenhum pode ser considerado efetivamente criado seguindo as regras ensinadas. Esse fato deixa claro que, mesmo que estes três alunos tenham participado da aula, assistido ao vídeo disponibilizado no Youtube e tenham relatado já saberem criar mapas, o aprendizado na modalidade a distância para estes alunos não está sendo adequado, pois a estrutura não está de acordo com o que foi ensinado. Nas Figuras 19, 20 e 21 são exibidos os três mapas respectivamente.

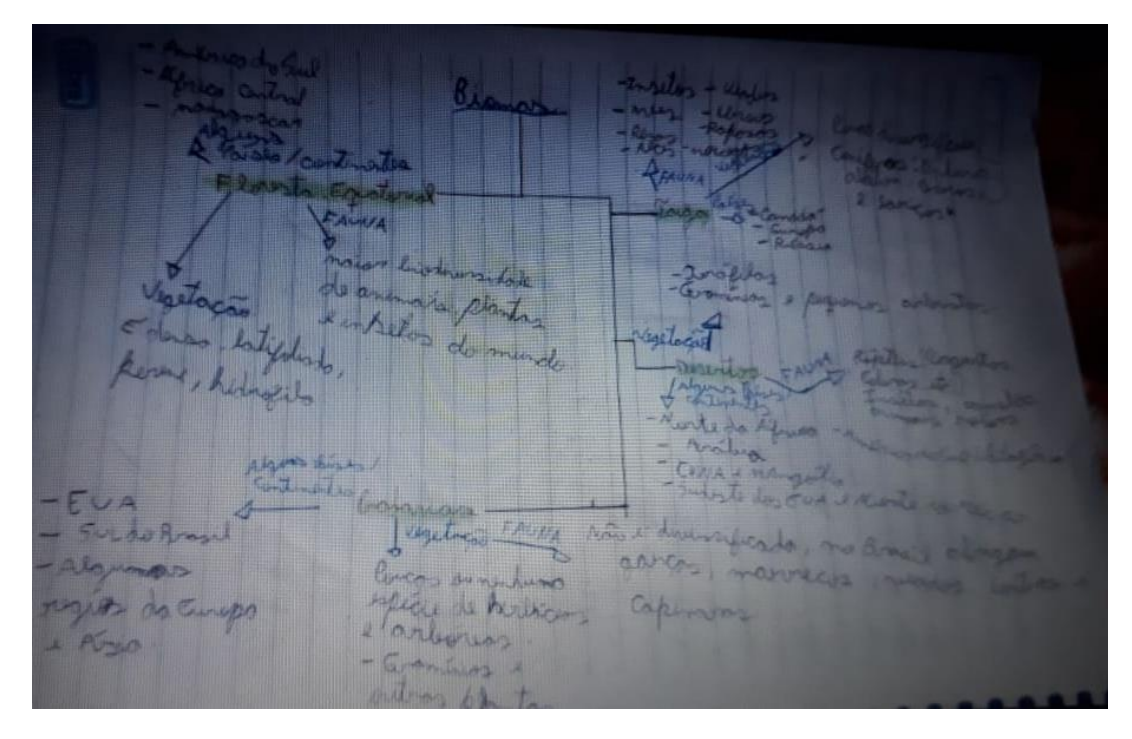

**Figura 19 – Mapa Conceitual sobre Biomas do Mundo. (Fonte: aluno Arthur, 2020)**

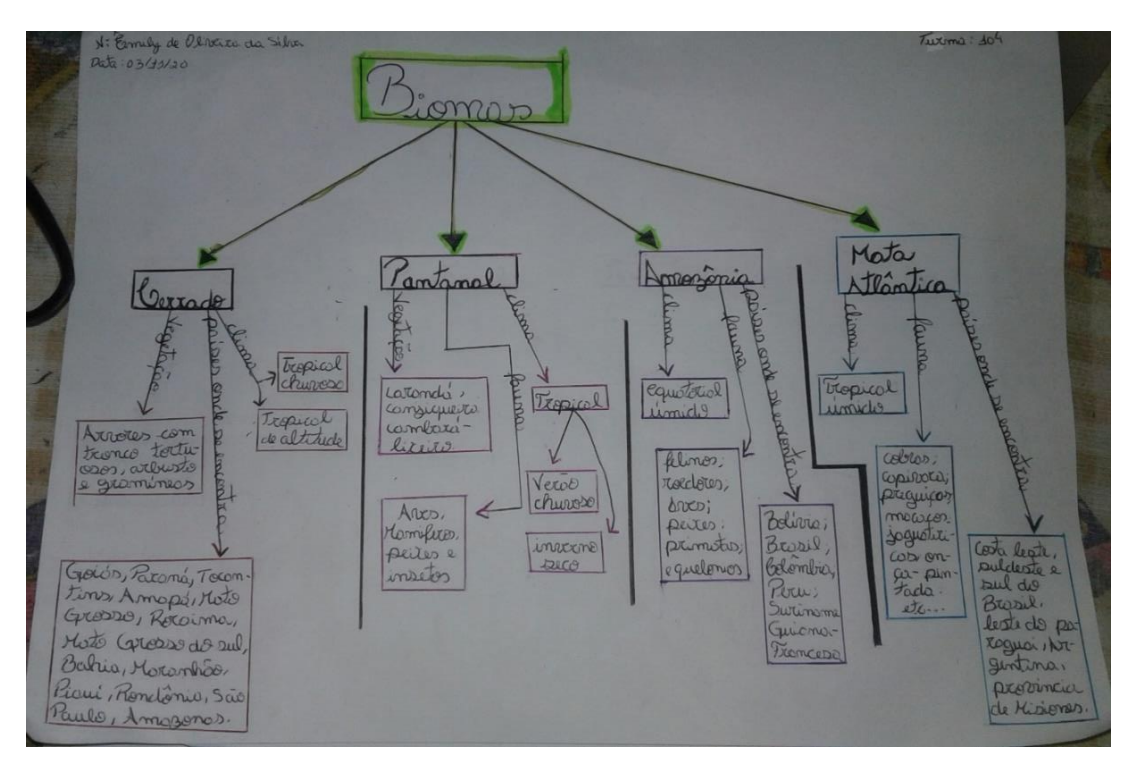

**Figura 20 - Mapa Conceitual sobre Biomas. (Fonte: aluna Êmily, 2020)**

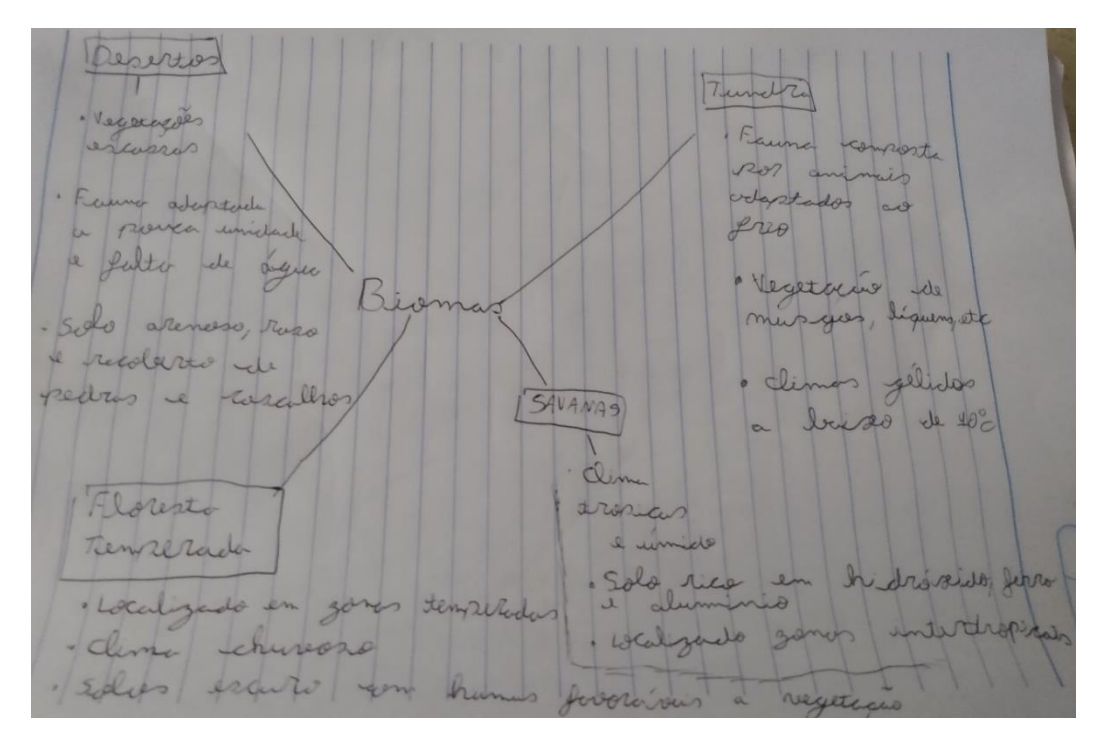

**Figura 21 - Mapa Conceitual sobre Biomas do Mundo. (Fonte: aluno Gustavo, 2020)**

Ainda considerando a tabela representada na Figura 18 é válido ressaltar que pelo menos um aluno de cada uma das três turmas já conhece algo sobre a criação de mapas, o que pode tornar mais fácil que eles compreendam adequadamente as regras e as diferenças de criação de cada tipo de mapa, para obterem um melhor aproveitamento destas ferramentas de apoio ao aprendizado, entretanto este processo deve ser mais favorável em aulas presenciais, pois enquanto eles criam os mapas, as dúvidas e dificuldades surgem, e imediatamente podem ser resolvidas com apoio e mais explicações por parte do professor. Considerando todas as análises apresentada e dificuldades encontradas, apresento as considerações finais sobre este trabalho no capítulo seguinte.

#### **4. Considerações Finais**

Diante de todas as tarefas realizadas compreende-se que o andamento deste Estudo de Caso ocorreu conforme o planejado, entretanto os dados necessários para alcançar o objetivo principal não foram conseguidos. Todo o processo desde a realização de encontros para aprendizado de ambos os mapas Mentais e Conceituais, de um tema da disciplina de Geografia, da disponibilização de atividades para coleta de dados foi realizado, porém a questão de controle sobre os resultados estava compreendida, pois na metodologia do Estudo de Caso não há como controlar os fatores externos a pesquisa, a motivação, a situação da aula ser realizada online e a não entrega por parte dos alunos das atividades são exemplos destes fatores externos que implicariam no que se poderia conseguir como resultados.

Utilizando os resultados avaliados e apresentados no capítulo anterior e as informações obtidas em diálogos durante as aulas e com a professora, compreende-se que o trabalho foi útil, ainda que não tenha atingido o objetivo desejado. Sua utilidade remete a situação atual de isolamento social, onde as escolas brasileiras sofrem com um processo de ensino a distância que requer o uso de equipamentos conectados à internet, o qual ficou evidente que no contexto da Escola Ernesto Tocchetto não está funcionando, acredita-se que este seja o mesmo caso da grande maioria das demais escolas públicas que atendem alunos de famílias com menor renda.

Mesmo que a escola possibilite aos alunos retirar materiais impressos, e depois entregar as atividades para correção sem o uso da tecnologia, estes alunos não estão realizando este processo, e nem todos os alunos que conseguem acessar a internet estão interessados em participar das aulas, ou mesmo assisti-las em outro momento, já que todas as aulas foram gravadas, e além de serem gravadas no Meet foi disponibilizado no Youtube uma gravação do mesmo conteúdo, com base nas respostas obtidas no Teste 2.

Muitas dificuldades foram sofridas durante a execução do estudo: iniciando com as incertezas diante do cancelamento das aulas, seguida de uma luz que no fim esteve muito ofuscada, já que o ensino a distância impactou em todo o planejamento deste trabalho; a dificuldade seguinte foi realizar aulas sem que se pudesse interagir com os alunos, pois fazia parte do planejado muitas interações, relembrando a importância que tem o aprendizado compartilhado entre professores e alunos e entre os próprios alunos para que haja significado, não ouve trocas de conhecimentos.

Com tantas mudanças no processo educacional, é compreensível que o objetivo principal não tenha sido alcançado, pois não só os professores, mas muito mais os alunos estão passando por um processo desmotivacional, muitos não possuem acesso a internet, outros nem celular conectável a internet, quais experencias estes alunos podem ter de que adiantaria eles se envolverem nesta forma que está sendo continuado o ano letivo. Muitos deles até tentaram, pois a professora relatou os nomes de vários alunos que não estiveram presentes em nenhum dos encontros, como por exemplo o relato de dois alunos: um acessou a Sala de Aula a última vez em setembro, o outro no dia primeiro de outubro, e a grande maioria que nunca acessou, outros que até buscaram algumas tarefas na escola e nunca mais voltaram para entrega-las, infere-se dessa situação toda, que há uma enorme desmotivação em continuar os estudos.

Ao observar o processo de ensino a distância em uma escola pública na prática, dada as condições atuais do ensino público, é compreensível que os alunos não estejam seguindo o cronograma, ou seja, participando ativamente das aulas, e menos ainda enviando as tarefas como são pedidas. Isso já é decorrência da falta de familiaridade com o recurso tecnológico para o estudo que não ocorre nas aulas presenciais, já em vista de que os recursos tecnológicos da escola são muito defasados, somado ao despreparo técnico dos professores em manusear esse tipo de ferramenta. Se os professores ainda estão lutando para aprender a usar a tecnologia em suas aulas habituais, eles ainda não possuem capacitação técnica para apoiar os alunos nesse processo de ensino a distância.

Relembrando a resposta de dois alunos quando lhes foi perguntado sobre "Quais dificuldades você sentiu para começar a criar o mapa?" dois responderam que acham difícil criar o mapa sem um professor para lhes auxiliar presencialmente. Isso indica que a modalidade de ensino a distância hoje, para alguns alunos não é bem-vinda; acrescento a esse entendimento uma análise de que não poderá haver oportunidades igualitárias de aprendizado para todos os alunos de uma mesma série porque cada família possui uma condição financeira. Compreendo que enquanto não for possível que todos os alunos recebam o mesmo equipamento, tenham acesso a mesma velocidade de internet e aulas com um professor de informática para aprenderem a manusear e aproveitar ao máximo o uso da tecnologia para seu aprendizado, o ensino a distância será um grande gerador de desigualdades. Estas desigualdades já são existentes dentro da escola, nas aulas presenciais visto que os alunos possuem diferentes formas de compreender os conteúdos, pois uns aprendem melhor interagindo, outros com leituras, outros com áudios e vídeos e outros que precisam de vários modos de aprender para absorver melhor o conteúdo. Se eles não conseguem usar o computador, ou nem possuem um computador, como é o caso de muitos que como exemplo, durante o Estudo de Caso assistiam as aulas pelo celular; o processo de aprender é bloqueado, por isso os alunos precisam de um professor que os ensine a usar a tecnologia, desta forma saberão aproveitar a tecnologia para apender de forma significativa sabendo utilizar as ferramentas adequadas ao seu modo de aprender com significado.

Diante de tudo o que já foi relatado, é compreensível que não se tenha conseguido que os alunos tivessem realizado as atividades de mapas, mesmo que muitos já tenham algum conhecimento sobre a criação de mapas, conforme responderam ao Teste 2. Essa tarefa requeria muito mais envolvimento do próprio aluno, embora com o ensino presencial esse envolvimento poderia ser um pouco controlável, mas com a modalidade de ensino a distância, que tornou a execução do estudo obrigatoriamente virtual no período em que o estudo devia ser realizado, essa completa falta de controle prejudicou a obtenção dos dados necessários para a consideração final que seria compreender qual dos mapas contribuiriam para o aprendizado do grupo estudado. Por isso, sugere-se que o estudo seja refeito quando as aulas puderem ser realizadas presencialmente, pois com os mapas recebidos ficou claro que este estudo é importante, já que os alunos da Turma B que deveriam criar Mapas Conceituais, acabaram criando algo mais semelhante a estrutura de uma Mapa Mental, ficando evidente que muitos não sabem diferenciar as regras de criação de uma mapa do outro, e um dos fatores importantes para que haja a aprendizagem significativa com o uso dos mapas, é que eles sejam criados dentro das regras básicas desenhadas por seus criadores.

Os vídeos dos conteúdos explicados nas aulas foram disponibilizados no link https://www.youtube.com/playlist?list=PLCs95U-fXVbRVD9NXALxqPO0txoKnPydR, aos alunos das três turmas. Este endereço é de uma playlist que contém 4 vídeos, cada um deles possui mais links de vídeos e textos sobre o conteúdo tratado. Durantes os encontros, os alunos foram instruídos a acessar esses links nas descrições de cada vídeo, com os quais poderiam aprofundar-se sobre os temas tratados. Também foi compartilhada uma pasta no Google Drive com todo o material utilizado nas apresentações, inclusive um tutorial para criação de cada tipo de mapa tanto no papel, quanto nas ferramentas de criação de mapas online: Goconqr para Mapa Mental e Lucidchart para Mapa Conceitual, e um exemplo da estrutura básica que deveria ser atendida para a criação dos mapas sobre o conteúdo da aula de Geografia: Biomas do Mundo. Estes arquivos podem ser acessados no link https://drive.google.com/drive/folders/1YJjkaOE70w7kjzH3QKif5Q93A1MXnlch.

### **5. Referências**

A REDE EDUCA (2015). **Tecnologia para a educação: 7 aplicativos gratuitos e tutoriais para criar Mapas Conceituais.** A Rede Educa. Tecnologia para a educação. 19 de junho de 2015. Disponível em: <https://www.arede.inf.br/7-aplicativos-gratuitos-e-tutoriais-paracriar-mapas-conceituais/>. Acesso em 01 de julho de 2020.

ALVES, Rafael. (2020). **Tudo sobre o Coronavírus (Covid-19): da origem à chegada ao Brasil.** Jornal Estado de Minas - Notícias Online. 17 de março de 2020. Disponível em: <https://www.em.com.br/app/noticia/nacional/2020/02/27/interna\_nacional,1124795/tudosobre-o-coronavirus-covid-19-da-origem-a-chegada-ao-brasil.shtml>. Acesso em 10 de novembro de 2020.

BAIXAKI (2020). **Resultados de busca para mapas conceituais. Programas mapas conceituais: 12 resultados encontrados para mapas conceituais.** Disponível em: <https://www.baixaki.com.br/busca/?q=mapas+conceituais&go>. Acesso em 03 de julho de 2020.

BAIXAKI (2020). **Resultados de busca para mapas mentais. Programas mapas mentais: 70 resultados encontrados para mapas mentais.** Disponível em: <https://www.baixaki.com.br/busca?q=mapas%20mentais&pagina=1>. Acesso em 03 de julho de 2020.

BORGES, T. S.; ALENCAR, G. (2014). **Metodologias ativas na promoção da formação crítica do estudante: o uso das metodologias ativas como recurso didático na formação crítica do estudante do ensino superior**. Revista Cairu. n. 4, julho a agosto de 2014. Disponível em:

<https://www.cairu.br/revista/arquivos/artigos/2014\_2/08%20METODOLOGIAS%20ATI VAS%20NA%20PROMOCAO%20DA%20FORMACAO%20CRITICA%20DO%20EST UDANTE.pdf>. Acesso em 12 de abril de 2020.

BUZAN, T. (2009). **Mapas Mentais**. **Métodos criativos para estimular o raciocínio e usar ao máximo o potencial do seu cérebro**. Tradução: Paulo Polzonoff Jr. Rio de Janeiro: editora Sextante.

CBE (2020). **Conheça #12 ferramentas para você criar Mapas Mentais**. Criar Blogs D'Elite. Disponível em: <https://criarblogsdelite.com.br/ferramentas-para-criar-mapasmentais/>. Acesso em 03 de julho de 2020.

COMUNICAÇÃO E MULTIMÍDIA (2020). **Mapas Conceituais: 5 ferramentas Para Desenhar Online Mapas Conceituais.** Comunicação e Multimídia. Disponível em: <https://sites.google.com/site/mttecnologiaeducacional/home/domingo-perodomatutino/mapas-conceituais/5-ferramentas-para-desenhar-online-mapas-conceituais>. Acesso em 01 de julho de 2020.

CRUZ, P. E. de O. (2019). **Metodologias ativas para a educação corporativa**. Docer, Prospecta Treinamentos. 01 de setembro de 2019. Disponível em: <https://docero.com.br/doc/n050n55>. Acesso em 12 de abril de 2020. Ebook.

DASA. (2020). **Coronavírus: tudo sobre a Covid-19**. 01 de julho de 2020. Disponível em: <https://dasa.com.br/coronavirus>. Acesso em 10 de novembro de 2020.

DIESEL, A.; BALDEZ, A. L.; MARTINS, S. N. (2017). **Os princípios das metodologias ativas de ensino.** Revista Thema. UNIVATES - Centro Universitário, v. 14, n. 1, 2017. Disponível em:

<http://revistathema.ifsul.edu.br/index.php/thema/article/viewFile/404/295>. Acesso em 12 de abril de 2020.

ESCOLA EDUCAÇÃO (2020). **Dicas: 14 melhores sites e aplicativos para criar mapas mentais.** escola educação Disponível em: <https://escolaeducacao.com.br/14-melhoressites-e-aplicativos-para-criar-mapas-mentais/>. Acesso em 03 de julho de 2020.

GALANTE, C. E. S. (2013). **O uso de Mapas Conceituais e de Mapas Mentais como ferramentas pedagógicas no contexto educacional do ensino superior.** Seminário Internacional sobre a situação da política educacional do Mercosul. Asunción, PY, janeiro de 2013. Disponível em: <https://www.inesul.edu.br/revista/arquivos/arqidvol\_28\_1389979097.pdf>. Acesso em 07 de julho de 2020.

GARCIA, C. A. de M. (2018). **Mapas mentais na educação profissional e instrumentos de avaliação.** Centro Estadual de Educação Tecnológica Paula Souza. Unidade de pós graduação, extensão e pesquisa. Mestrado profissional em gestão e desenvolvimento da educação profissional. Março de 2018. Disponível em: <http://www.pos.cps.sp.gov.br/files/dissertacoes/file/10/1d93a6dc45ca79cf7e1a59d8fc760 62c.pdf>. Acesso em 12 de abril de 2020.

GOCONQR (2020). **Ajuda e Perguntas Frequentes. App Móvel. O App Móvel de**  Goconqr é gratuito? Disponível em: <https://www.goconqr.com/pt/faq/58-App-M%25C3%25B3vel>. Acesso em 03 de julho de 2020.

GREEN, Daniel (2020). **Criadores de Mapas Conceituais para usar em Educação.** GitMind. 19 de maio de 2020. Disponível em: <https://gitmind.com/pt/criadores-mapasconceituais-em-educacao.html>. Acesso em 01 de julho de 2020.

LIMA, F.; DOUGLAS, W. (2018). **Mapas mentais e memorização: para provas e concursos**. 5. ed. 2. Tiragem. Rio de Janeiro: editora Impetus.

LOURENÇO, A. B.; HERNANDES, A. C. (2012). **Implementação e avaliação de um curso sobre matéria e suas transformações baseado na teoria da Aprendizagem Significativa: uma análise a partir de mapas conceituais.** RBPEC: Revista Brasileira de Pesquisa em Educação em Ciências. v. 12, n. 1, 2012. Disponível em: <https://periodicos.ufmg.br/index.php/rbpec/article/view/4222/2787>. Acesso em 12 de abril de 2020.

LUCIDCHART (2020). **Central de suporte. Requisitos do sistema.** Disponível em: <https://lucidchart.zendesk.com/hc/pt/articles/360001434986>. Acesso em 03 de julho de 2020.

MALAVIDA (2020). **Windows: Produtividade e negócios. Mapas conceituais para Windows.** Disponível em: <https://www.malavida.com/br/windows/cat/mapasconceituais#gref - Windows - Produtividade e negócios>. Acesso em 03 de julho de 2020.

MARTINS, J. C. C. (2017). **Soft Skills: Conheça as ferramentas para você adquirir, consolidar e compartilhar conhecimentos.** Rio de Janeiro: editora Brasport Livros e Multimídia. Kindle.

MASSARI, Lidianery (2020). **G Suite for Education: Google libera ferramentas gratuitas para escolas.** Canal do Ensino: Guia de Educação. Disponível em: <https://canaldoensino.com.br/blog/g-suite-for-education-google-libera-ferramentasgratuitas-para-escolas>. Acesso em 13 de novembro de 2020.

MOREIRA, M. A. (2010). **O que é afinal aprendizagem significativa?** Universidade Federal do Rio Grande do Sul. Instituto de Física. 23 de abril de 2010. Disponível em: <http://moreira.if.ufrgs.br/oqueeafinal.pdf>. Acesso em 05 de abril de 2020.

MOREIRA, M. A. (2011). **Aprendizagem significativa: a teoria e textos complementares.** São Paulo: editora Livraria da Física.

MOUSINHO, S. H. (2019). **A utilização dos mapas conceituais para a construção dos conceitos no processo de aprendizagem**. Revista EaD & Tecnologias Digitais na Educação. Universidade Federal da Grande Dourados, v. 7, n. 9. Disponível em: <http://ojs.ufgd.edu.br/index.php/ead/article/view/9609/5450>. Acesso em 12 de abril de 2020.

OLIVEIRA, D. P. R. (2007). **Planejamento estratégico: conceitos, metodologia e práticas.** 24 ed. São Paulo: editora Atlas. Pdf.

OLIVEIRA, J. C. S.; ALENCAR, S. M. F. (2019). **Utilização de mapas mentais como ferramenta em aprendizagem na disciplina de histologia e embriologia humana.** Anais EEDIC - Encontro de Extensão, Docência e Iniciação Científica, [S.l.], v. 5, n. 1, março de 2019. Disponível em: <http://publicacoesacademicas.unicatolicaquixada.edu.br/index.php/eedic/article/view/309 1/2646>. Acesso em 12 de abril de 2020.

PEÑA, A. O. (2005). **Mapas Conceituais: uma técnica para aprender.** Tradução: Maria José Rosado Nunes e Thiago Gambi. São Paulo: edições Loyola Jesuítas.

PORTAL ENSINO DIGITAL (2016). **Aprendizagem Significativa com Mapas Conceituais**. Curso online, última atualização em 17 Junho de 2016 Disponível em: [<https://portal.ensino.digital/mod/page/view.php?id=1852>](https://portal.ensino.digital/mod/page/view.php?id=1852). Último acesso em 29 de junho de 2020.

REIS, E. M.; LINHARES, M. P. (2010). **Ensino de Ciências com Tecnologias: um caminho metodológico no PROEJA.** Revista Educação e Realidade. v. 35, n. 1, janeiro a abril de 2010. Disponível em: <https://seer.ufrgs.br/educacaoerealidade/article/view/11028/7189>. Acesso em 12 de abril de 2020.

SALLES, F. (2020). **Tutorial: 12 melhores aplicativos para fazer mapas mentais**. Apptuts.net. Disponível em: <https://www.apptuts.net/tutorial/android/aplicativos-fazermapas-mentais/>. Acesso em 03 de julho de 2020.

SILVA, A. L. S.; MOURA, P. R. G.; DEL PINO. J. C. (2017). **Continuum entre Aprendizagem Mecânica e Aprendizagem Significativa na perspectiva Ausubeliana e sua relação ao contexto escolar**. Revista Eletrônica: Dialogus, v. 6, n. 1, janeiro a abril de 2017. Disponível em:

<http://www.revistaeletronica.unicruz.edu.br/index.php/Dialogus/article/viewFile/5462/10 32>. Acesso em 29 de junho de 2020.

SILVA, E. C. (2015). **Mapas conceituais: propostas de aprendizagem e avaliação**. RAEP: Revista Administração: ensino e pesquisa, v. 6, n. 4, outubro a novembro de 2015. Rio de Janeiro: editora Científica: Manolita Correia Lima. Disponível em: <https://raep.emnuvens.com.br/raep/article/view/385/196>. Acesso em 12 de abril de 2020.

UFSM (2017). **Fundamentos Filosóficos e Sociológicos da Educação**. Universidade Federal de Santa Maria. Curso de Licenciatura em Computação. Primeiro semestre de 2017. Disponível em:

<https://ead08.proj.ufsm.br/pluginfile.php/253682/mod\_resource/content/1/MD\_Fundame ntos\_filosoficos\_sociologicos.pdf>. Acesso em 12 de abril de 2020.

UFSM (2018). **Metodologia da Pesquisa Científica: Mapas Conceituais.** Universidade Federal de Santa Maria. Curso de Licenciatura em Computação. Primeiro semestre de 2018. Disponível em: <https://ead08.proj.ufsm.br/pluginfile.php/395533/mod\_resource/content/7/Livro\_Unidade 5.pdf>. Acesso em 05 de abril de 2020.

UFSM (2018). **Metodologia da Pesquisa Científica**: **Metodologia do Estudo de Caso.**  Universidade Federal de Santa Maria. Curso de Licenciatura em Computação. Primeiro semestre de 2018. Disponível em: <https://ead08.proj.ufsm.br/pluginfile.php/348583/mod\_resource/content/6/Livro\_Unidade 4.pdf >. Acesso em 05 de abril de 2020.

UFSM (2018). **Metodologia da Pesquisa Científica: Metodologias Ativas.** Universidade Federal de Santa Maria. Curso de Licenciatura em Computação. Primeiro semestre de 2018. Disponível

<https://ead08.proj.ufsm.br/pluginfile.php/346337/mod\_resource/content/5/Livro\_Unidade 3.pdf>. Acesso em 05 de abril de 2020.

UFSM (2018). **Metodologia do Ensino e da Aprendizagem em Informática: Estudos de Caso.** Universidade Federal de Santa Maria. Curso de Licenciatura em Computação. Primeiro semestre de 2018. Disponível em:<https://ead08.proj.ufsm.br/pluginfile.php/529862/mod\_resource/content/1/Cap%C3% ADtulo%205%20-%20Estudos%20de%20Caso.pdf>. Acesso em 12 de abril de 2020.

YIN, R. K. (2001). **Estudo de Caso: planejamento e métodos**. Tradução: Daniel Grassi. 2. ed. Porto Alegre: editora Bookman. Disponível em: <https://saudeglobaldotorg1.files.wordpress.com/2014/02/yinmetodologia\_da\_pesquisa\_estudo\_de\_caso\_yin.pdf>. Acesso em 12 de abril de 2020.